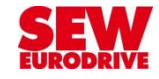

# **Преобразователи частоты SEW-EURODRIVE**

## Управление по шине

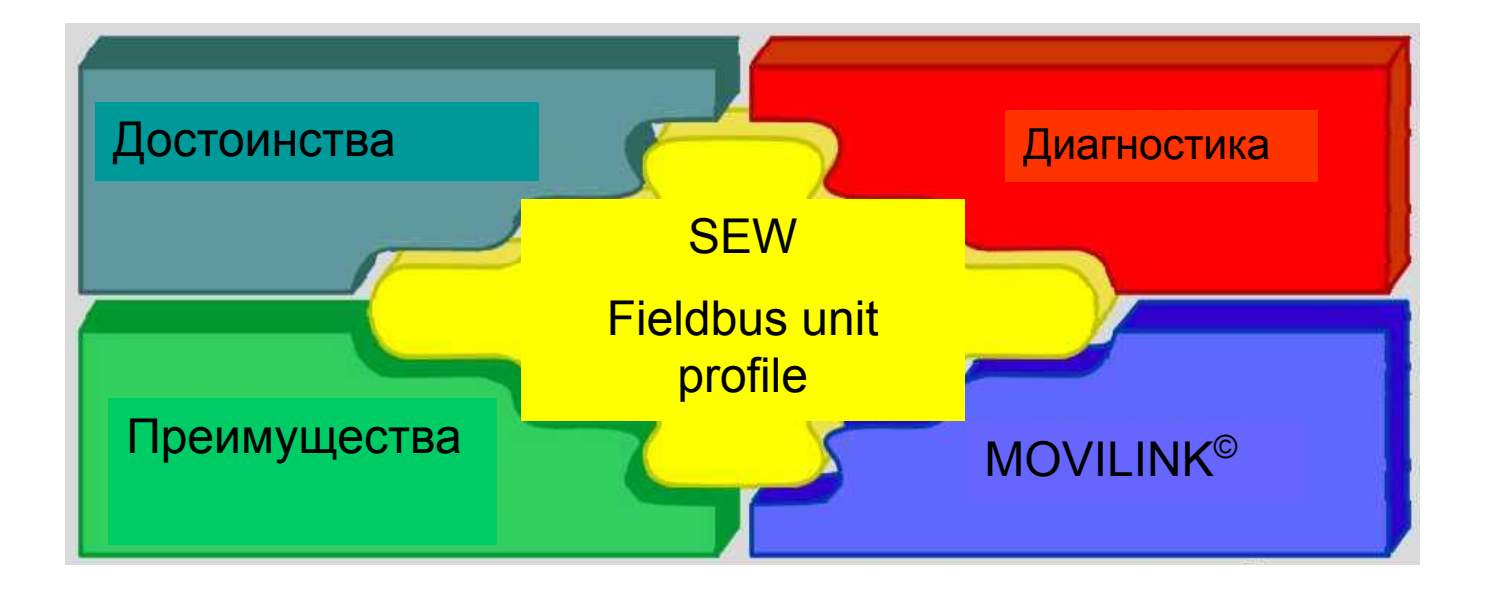

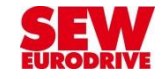

## **Обзор сетевых интерфейсов**

DFP21B / DFE32B / DFI11B / DFI21B / DFD11B / DFS11B…

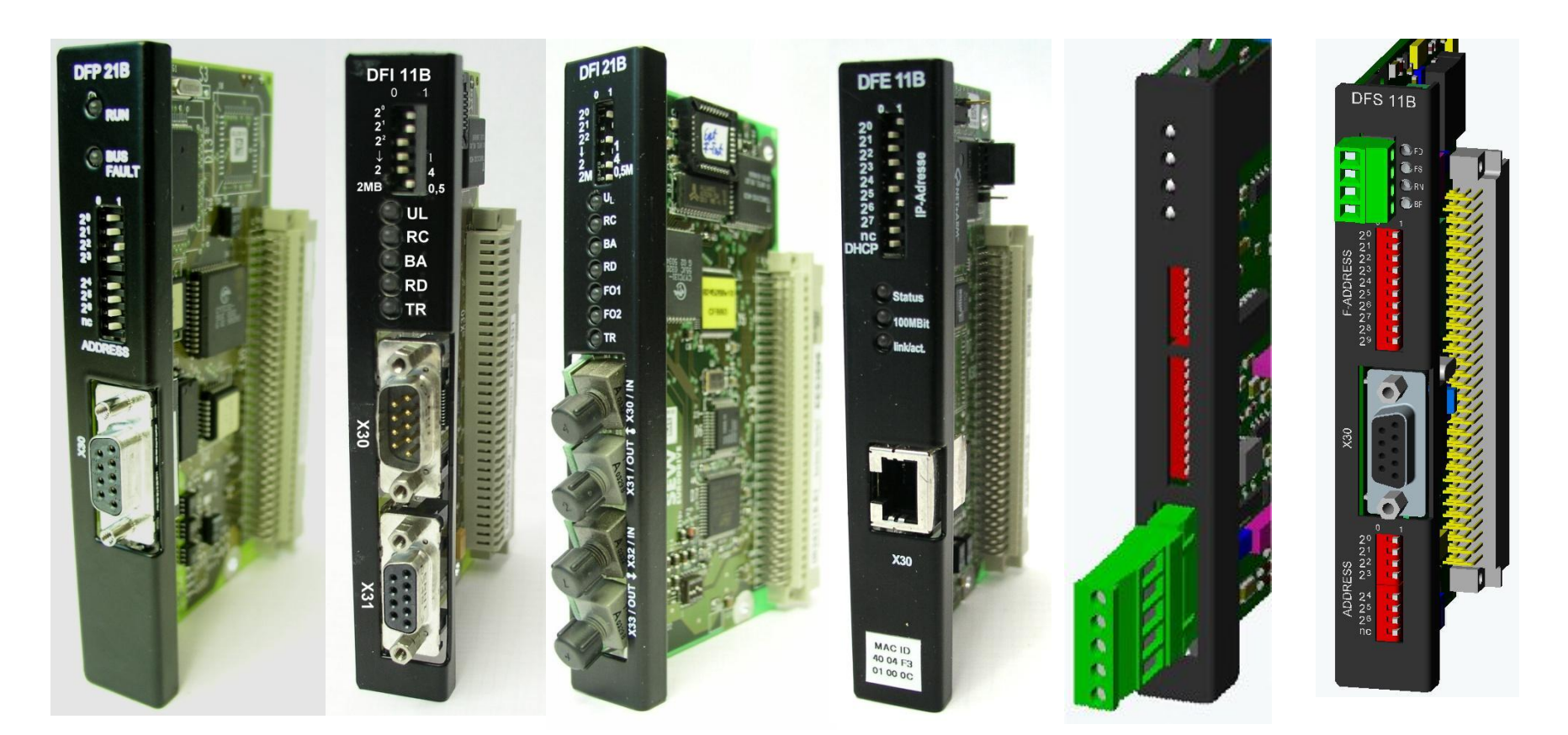

**Приводы SEW-EURODRIVE работают с шинами:** ProfiBus, PROFINET, InterBus, DeviceNet, EthernetIP, ModbusTCP, CAN….

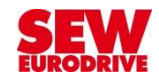

## **Основы Profibus**

- Симметричная передача данных по стандарту RS485
- Асинхронный принцип передачи
- Структура Master Slave
- Подключение через разъем Sub-D 9
- Макс. 32 устройства на сегменте шины
- Макс. 127 устройств П только с повторителем-усилителем
- Необходимы резисторы на концах сегментов (Terminating Resistors)
- Допустимые скорости передачи по стандарту EN50170
	- •9,6 19,2 45,45 92,75 kBit/s до 1,2 km
	- •187,5 kBit/s до 1,0 km
	- •500 kBit/s до 0,4 km
	- •1,5 MBit/s до 0,2 km
	- • $3 6 12$  MBit/s до 0,1 km
- При скорости передачи 500 kBit/s и более, неэкран. отвод максимум 0,5 m
	- $\blacksquare$

# **Интерфейс Profibus для MOVIDRIVE-B: DFP21B**

- Скорость передачи до 12 МБод
- Типы протоколов DPV0 и DP-V1
- Циклическая передача данных
- Адрес устройства устанавливается 7 DIP-переключателями
- Электрическое соединение через штекер Sub D9
- Нет встроенного концевого резистора шины:

если DFP21B установлена на краю сегмента шины,

требуется штекер со встроенным резистором.

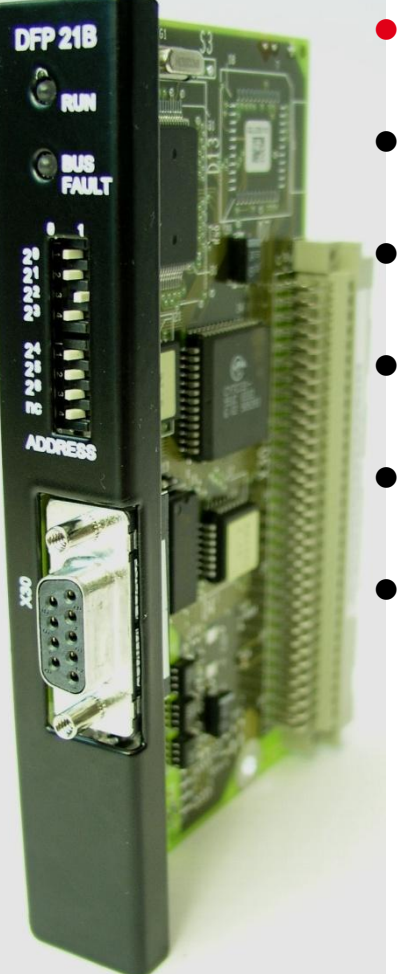

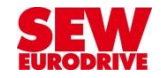

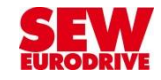

## **DFP21B - подключение**

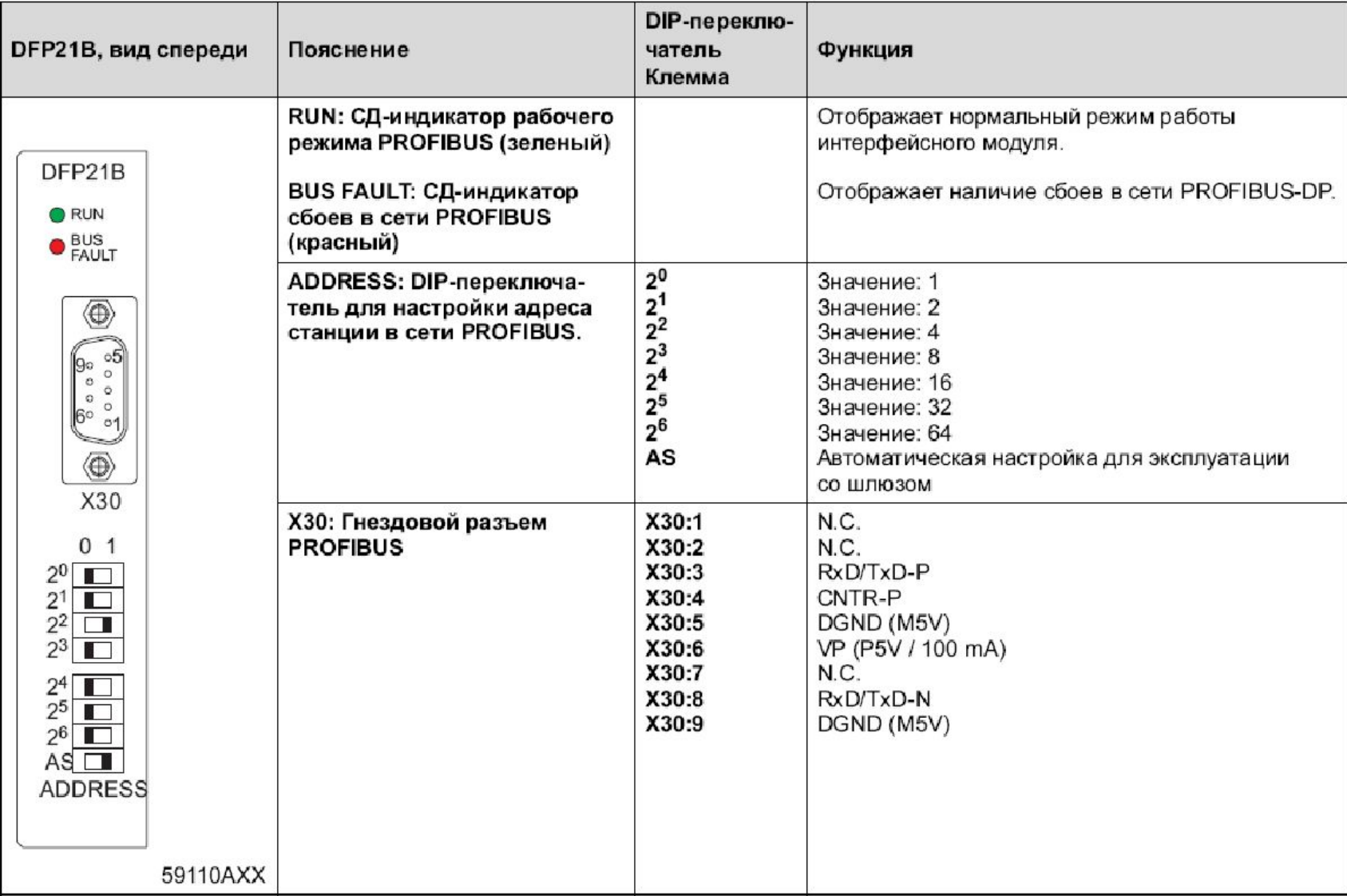

5

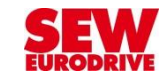

#### **DFP21B - индикаторы**

Ceemoduod RUN (зеленый)

Светодиод RUN (зеленый) сигнализирует о нормальном режиме работы интер- $\bullet$ фейсного модуля

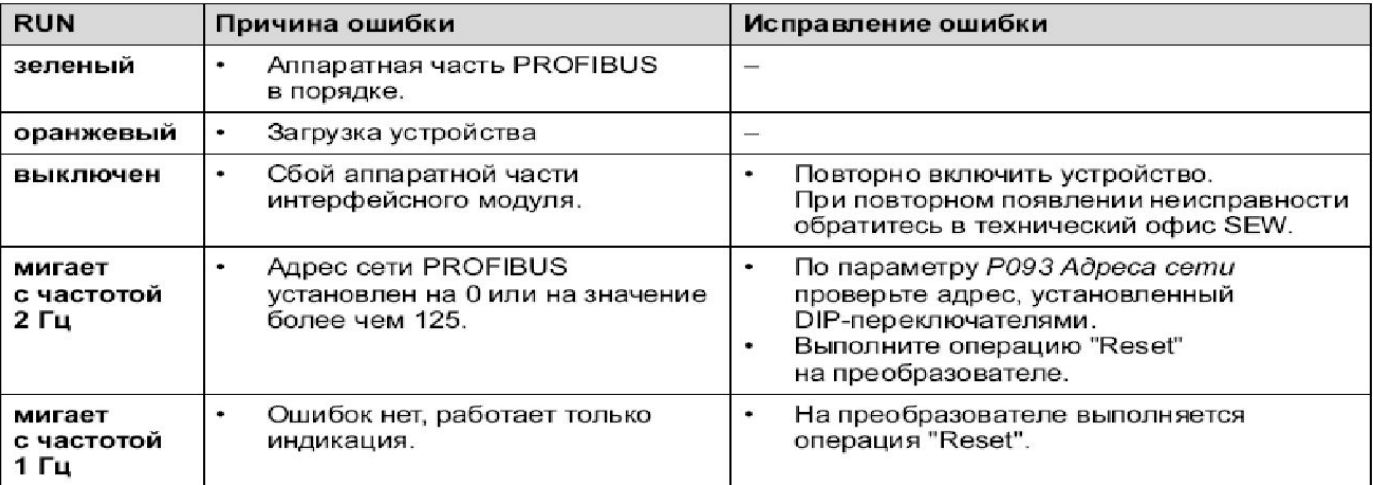

Светодиод **BUS-FAULT** (красный)

#### Светодиод BUS-FAULT (красный) сигнализирует о сбоях в сети PROFIBUS-DP. ٠

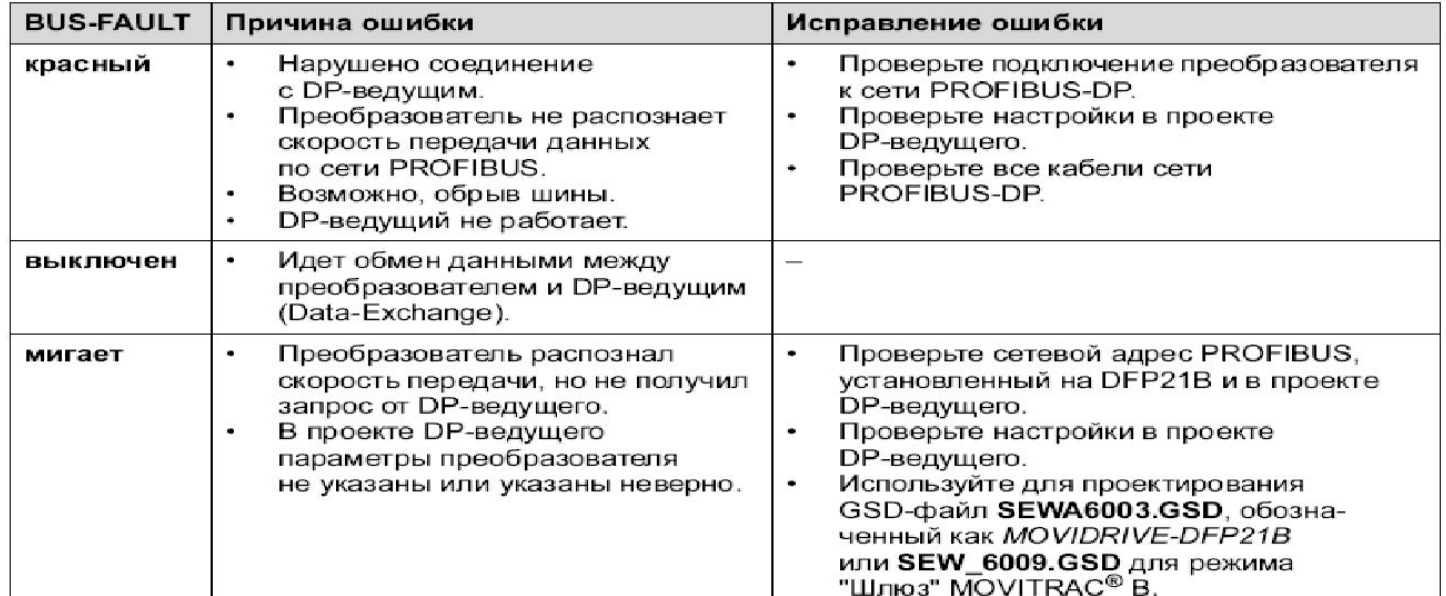

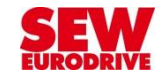

## DFP21B - режим шлюза (MOVITRAC, MOVIDRIVE)

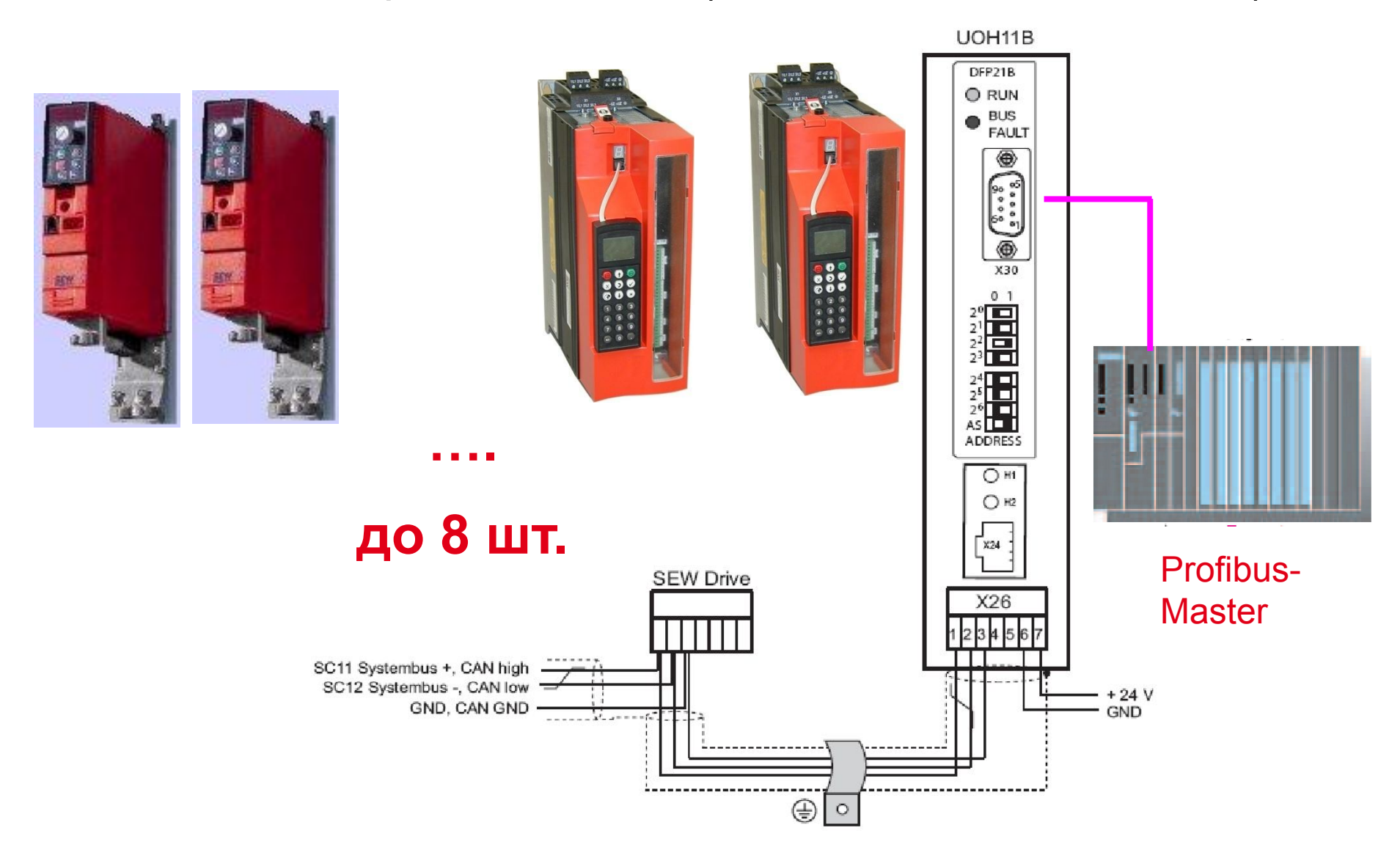

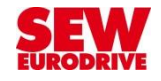

## **Режим шлюза: структура обмена данными**

#### **Контроллер**

Например, PROFIBUS Master

До 24 слов данных

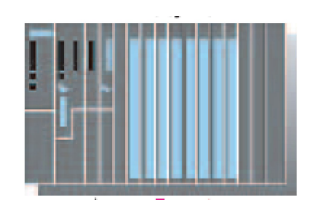

Конфигурация данных процесса

Для обмена данными между IO-контроллером и IO-устройством интерфейсный модуль PROFINET поддерживает различные конфигурации.

Применение таких конфигураций обусловлено длиной массива данных процесса, на которую рассчитаны приводы, обычно 3 слова.

Интерфейсный модуль распределяет эти слова данных процесса по отдельным преобразователям. Интерфейсный модуль PROFINET принимает от 1×3 до 8×3 слов данных процесса.

#### **Приводы**

По 3 слова данных на каждый

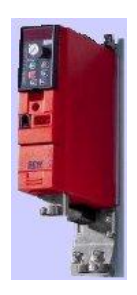

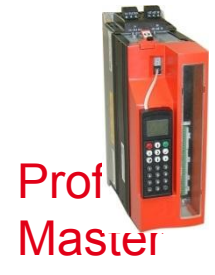

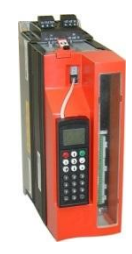

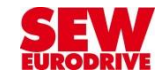

## **Режим шлюза: структура обмена данными**

#### **Контроллер**

#### Например, PROFIBUS Master

#### До 24 слов данных

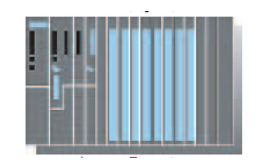

На рисунке графически отображен обмен данными между ПЛК, интерфейсным модулем DFE32B и преобразователем.

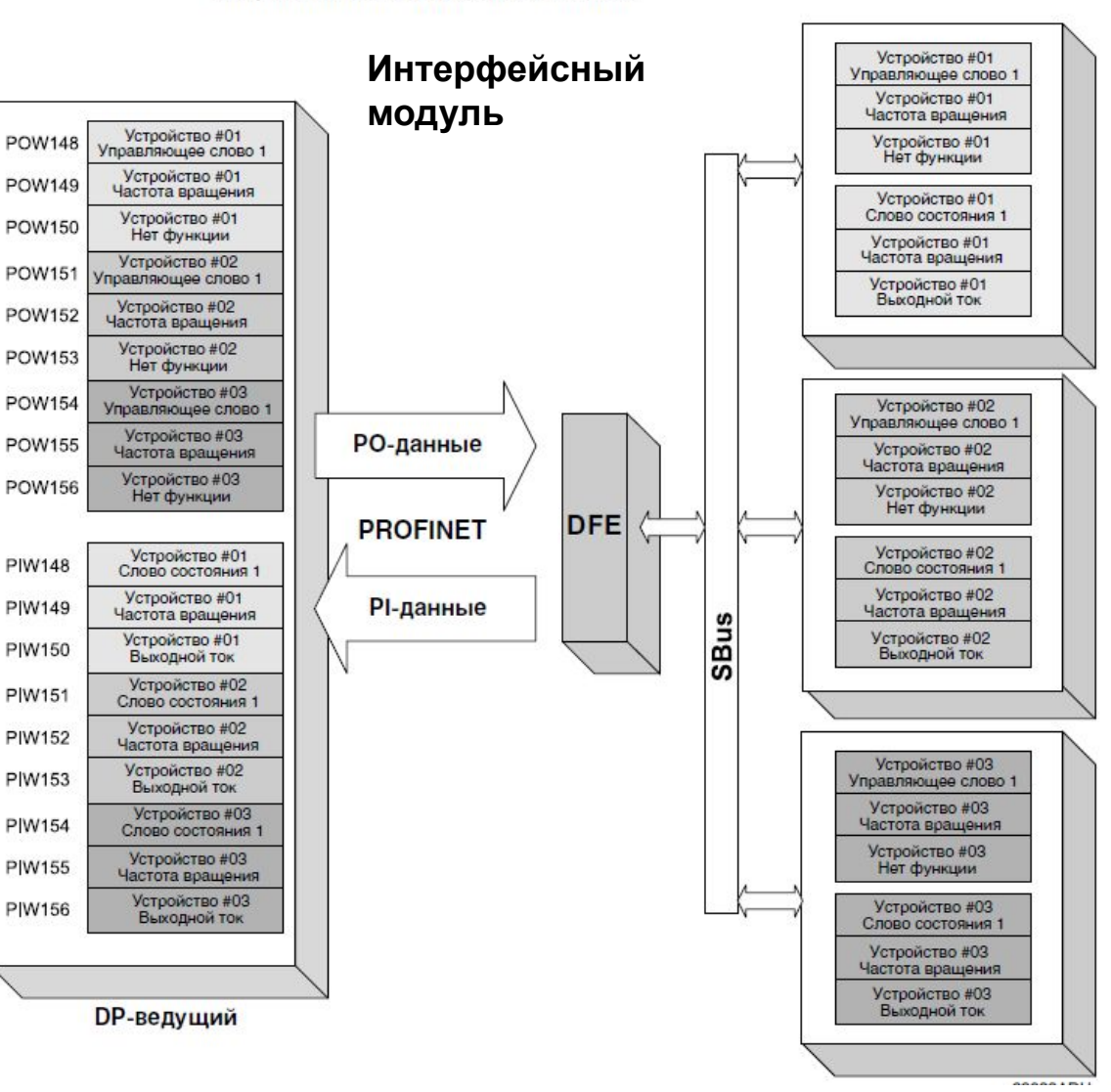

#### **Приводы**

подключенные по системной шине, например CAN

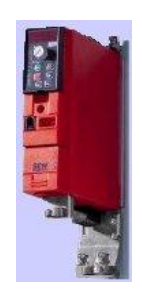

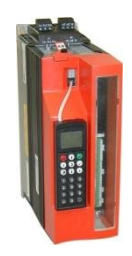

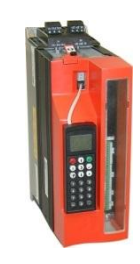

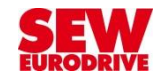

## **DFP21B - Обмен данными**

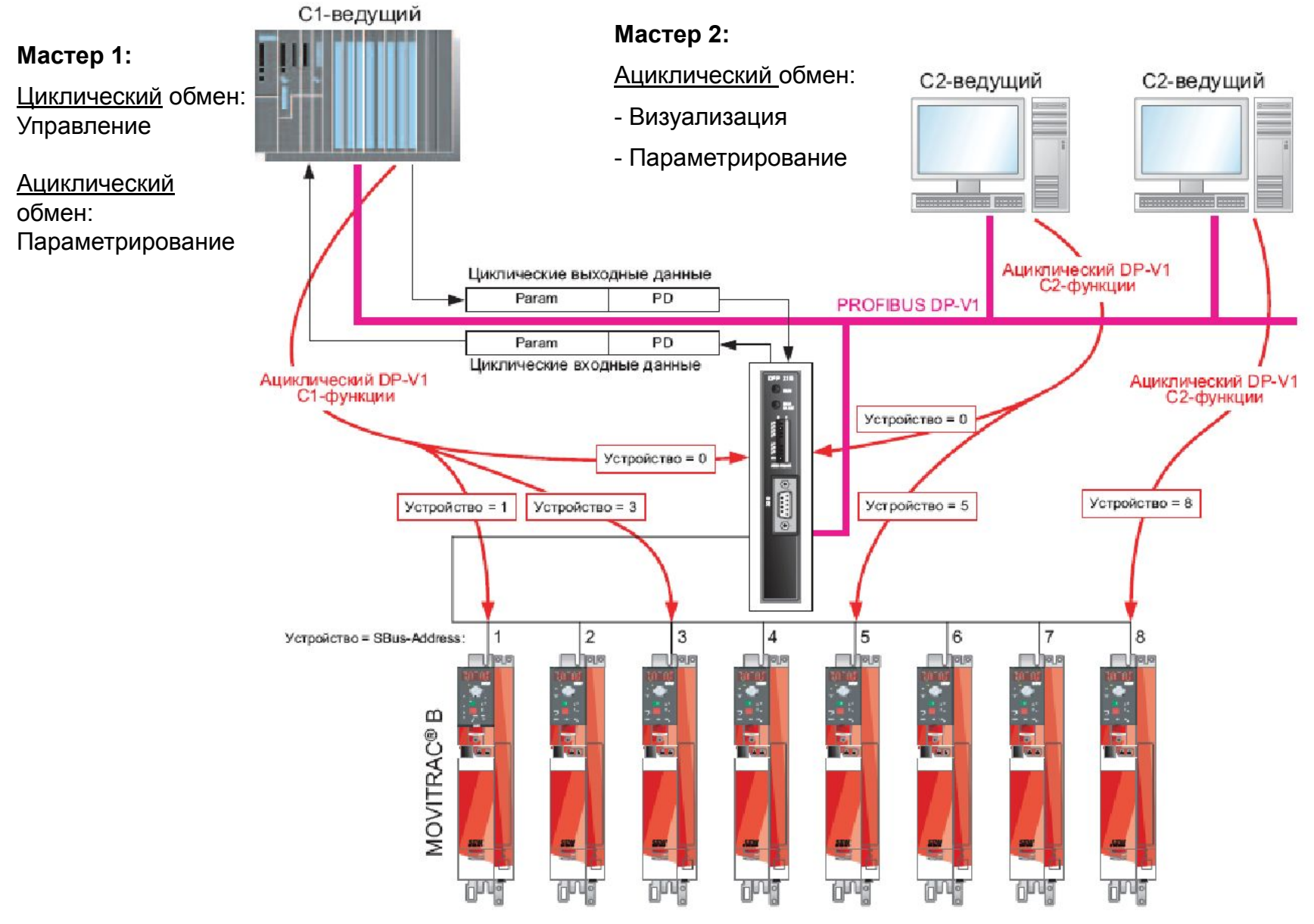

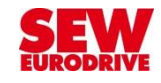

# **Основы PROFINET**

- PROFINET является открытым промышленным стандартом для автоматизации.
- •PROFINET использует TCP / IP и IT стандарты, и режим реального времени **Ethernet**
- Существует две версии PROFINET CBA и PROFINET IO.
- PROFINET CBA подходит для компонентов на основе связи через TCP / IP,
- PROFINET IO используется для общения в режиме реального времени. Обе версии можно использовать параллельно.
- •PROFINET IO была разработана для связи реального времени (RT) и изохронного реального времени (IRT) с децентрализованной периферией.
- Структура Master Slave
- Подключение через разъем RJ45
- PROFINET IO состоит из следующих устройств:
	- Контроллер ввода-вывода, который управляет задачами автоматизации.
	- Устройства ввода-вывода (в т. ч. приводы), которые управляются контроллером ввода-вывода..

- Руководитель ввода-вывода программного обеспечения (на основе ПК) для настройки параметров и диагностики устройств ввода-вывода

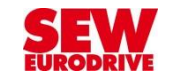

# **Основы PROFINET (1)**

С помощью PROFINET IO классический сетевой обмен данными распространяется на технологию Fast-Ethernet, как физическую среду передачи. Поддерживается, как передача данных в реальном времени, так и свободная передача через Ethernet TCP/IP. PROFINET различает три процесса передачи данных, которые имеют различные эффективности и функциональности.

#### $\cdot$  TCP/IP

Свободная передача данных Ethernet-TCP/IP без требований к реальному времени (например, Web-технология).

#### • RT (Real Time - реальное время)

**Ю-обмен** данными (данными ввода-вывода) между устройствами автоматизации в реальном времени (> 1 мс).

#### • IRT (Isochronous Real Time - изохронное реальное время)

Изохронный обмен данными в реальном времени для синхронизированного Ю-обмена данными (например, для применений в управлении приводами; кроме дополнительного интерфейсного модуля DFE32B).

Дополнительный интерфейсный модуль DFE32B удовлетворяет требованиям класса PROFINET RT и предлагает свободную передачу данных через TCP/IP или UDP/IP.

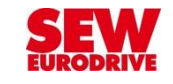

# **Основы PROFINET (2)**

PROFINET IO построена на Модель передачи данных от основании продолжительного опыта работы с PROFIBUS DP-V1. Процесс доступа ведущийведомый образован на основании модели провайдер-пользователь.

Для передачи данных между Ю-контроллером и Ю-устройствами используются различные каналы связи. Циклические Ю-данные, а также активизируемые аварийные сигналы передаются по каналу реального времени. Для настройки конфигурирования и результатов диагностики параметров, используется стандартный канал на базе UDP/IP.

Одна отдельная ось привода показывается в PROFINET IO как модуль. В этот модуль могут входить различные подмодули. Подмодули делятся на интерфейсы данных процесса для Ю-контроллера или узлы с перекрестным движением. Тем самым они имеют свойства провайдера или пользователя. Для сложных систем, которые имеют общий PROFINET IO-интерфейс, модель предлагает возможность вставить в одно Ю-устройство несколько модулей. При этом снова каждый отдельный модуль представляет одну отдельную ось. Слот 0 выполняется в виде устройства Device Access Point (DAP) и обязательно представляет IO-устройство.

Ethernet-коммутатор дает возможность реализовать Встроенный хорошо зарекомендовавшую себя в технике применения шин линейную структуру сети. Разумеется, возможны и другие шинные топологии, такие как звезда или дерево. Кольцевые топологии не поддерживаются.

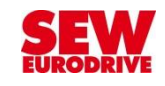

# Интерфейс PROFINET для MOVIDRIVE / MOVITRAC: **DFE32B**

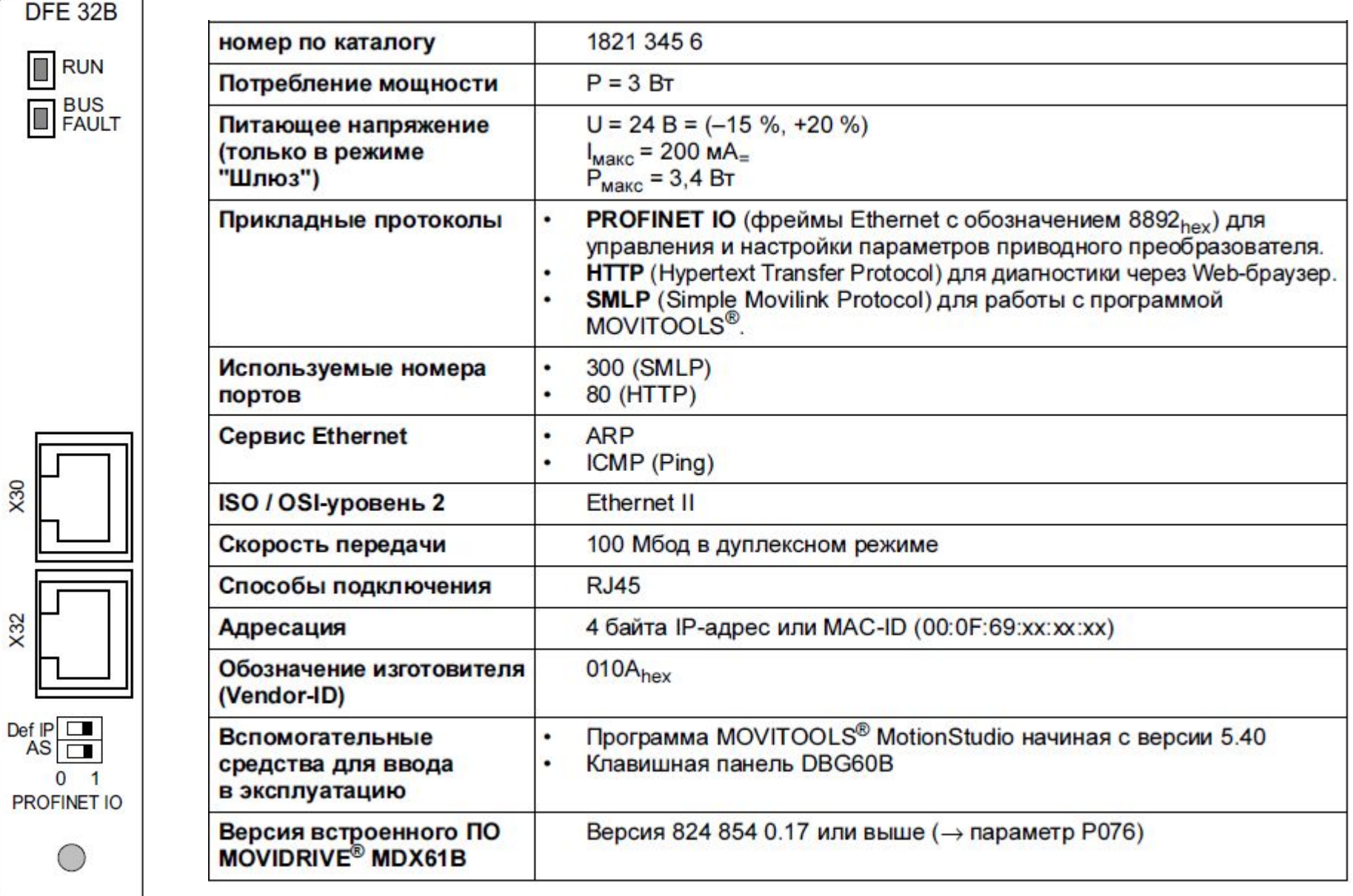

# <u> DF32B - подключение</u>

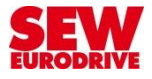

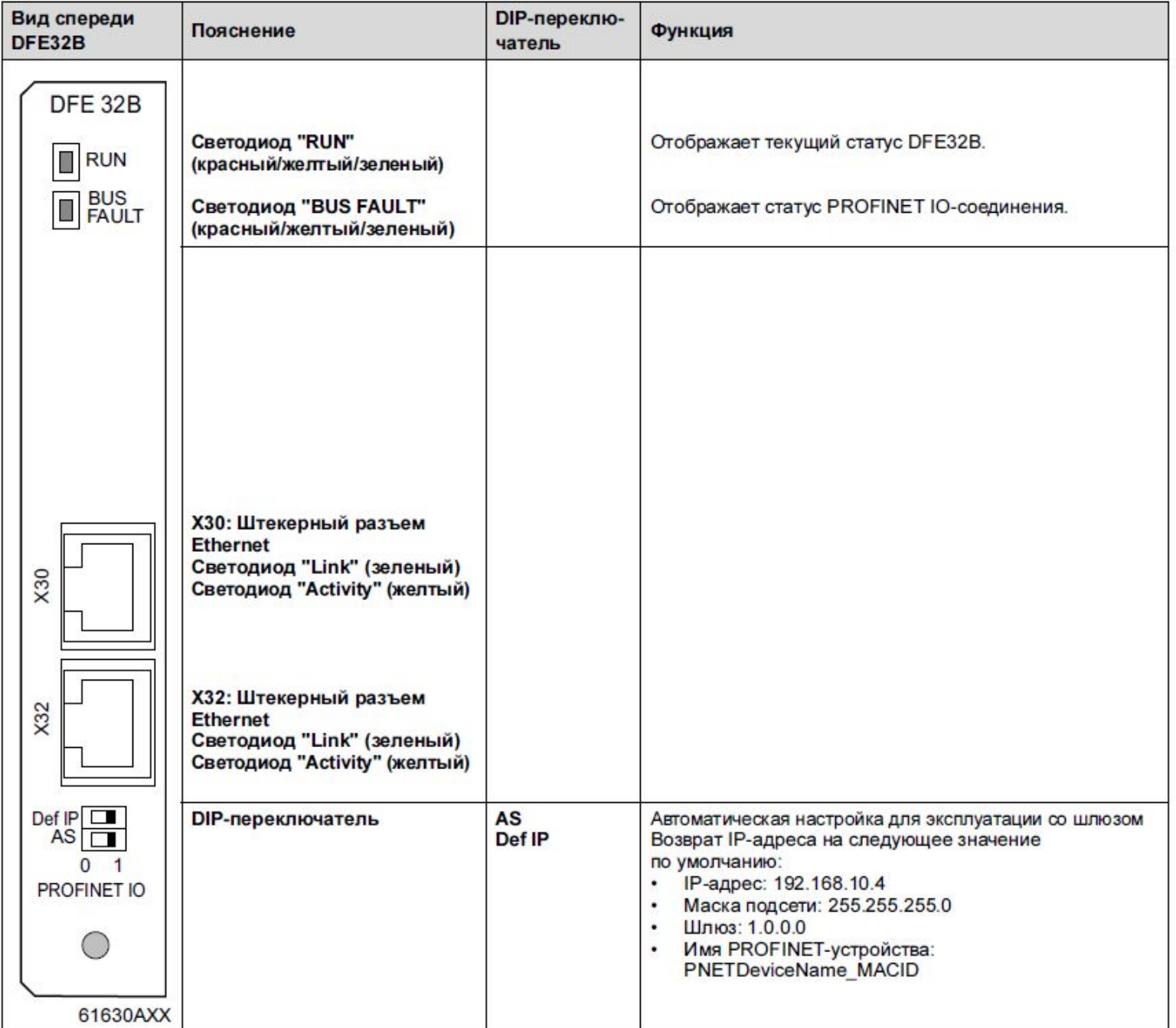

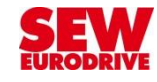

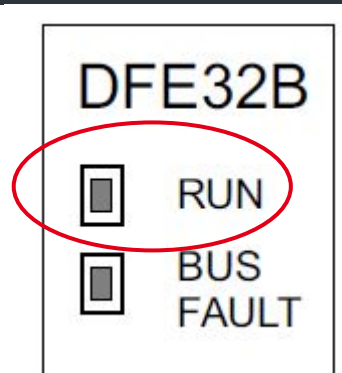

# DFE32B - индикатор RUN

Светодиод RUN сигнализирует о нормальном режиме работы интерфейсного модуля

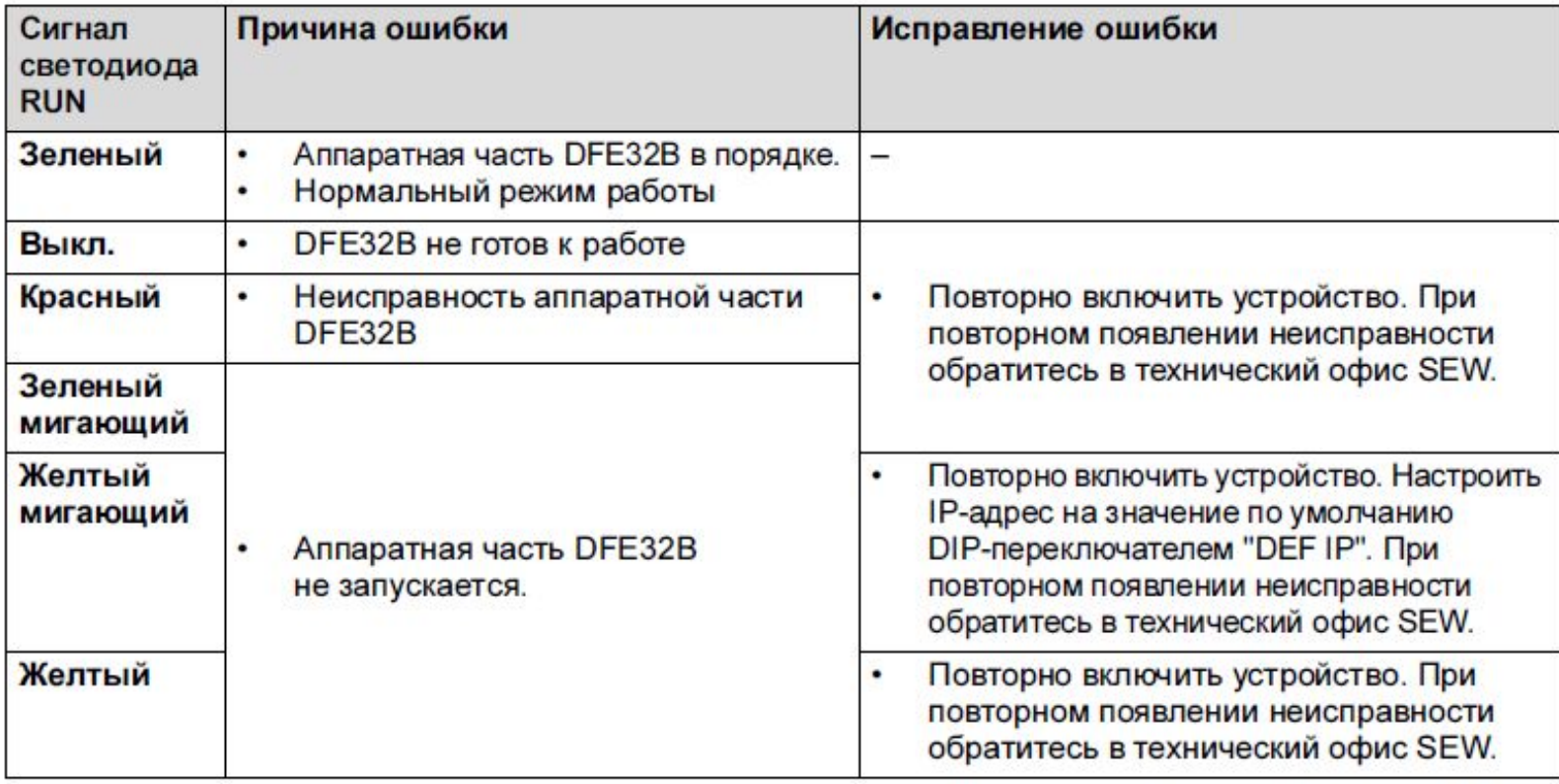

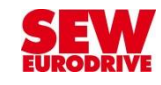

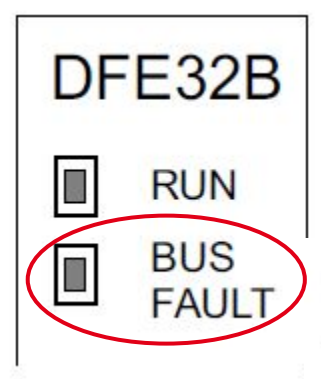

# **DFE32B - индикатор BUS FAULT**

Светодиод BUS FAULT отражает состояние сети PROFINET.

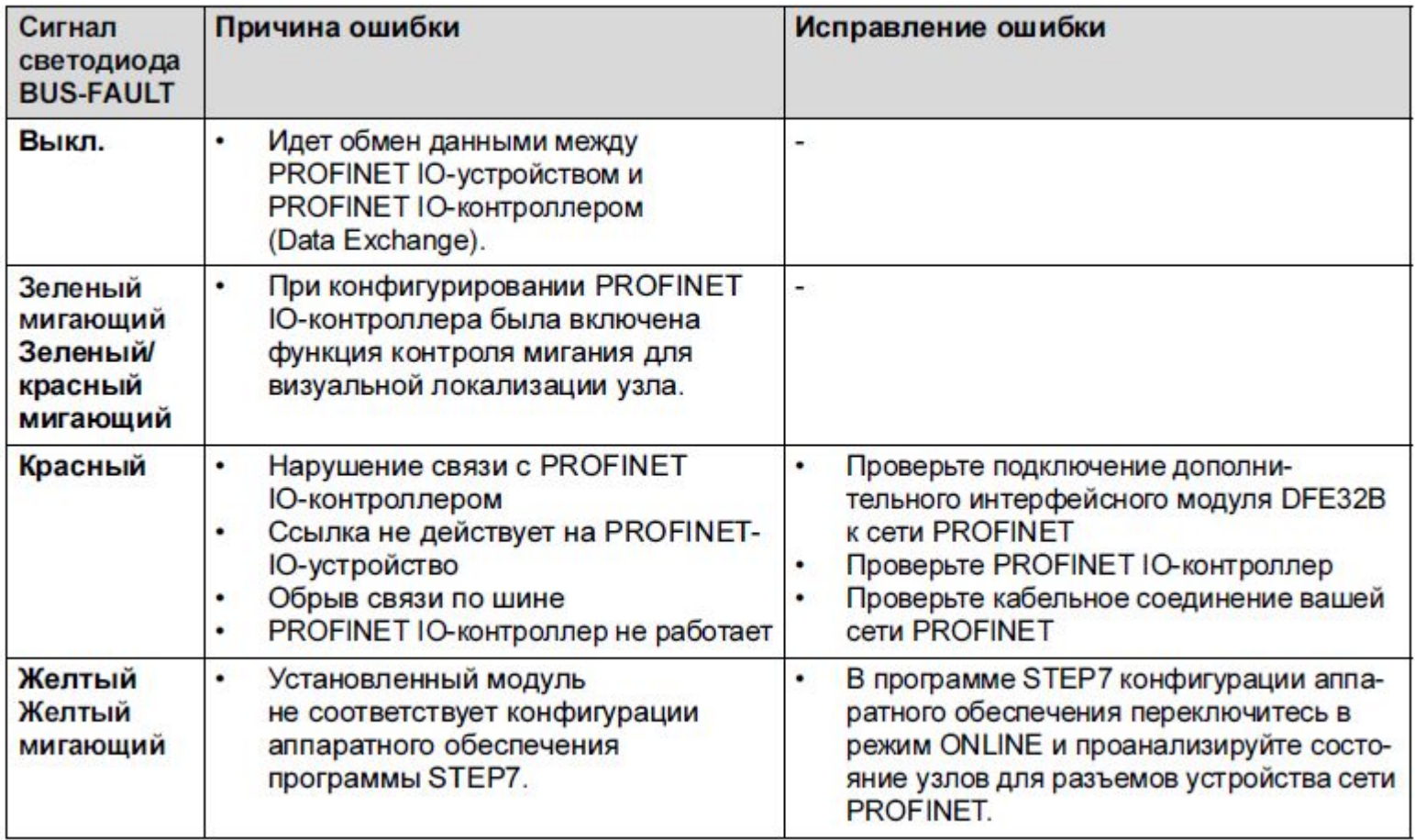

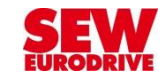

## **DFE32B** - подключение к MOVITRAC 07B

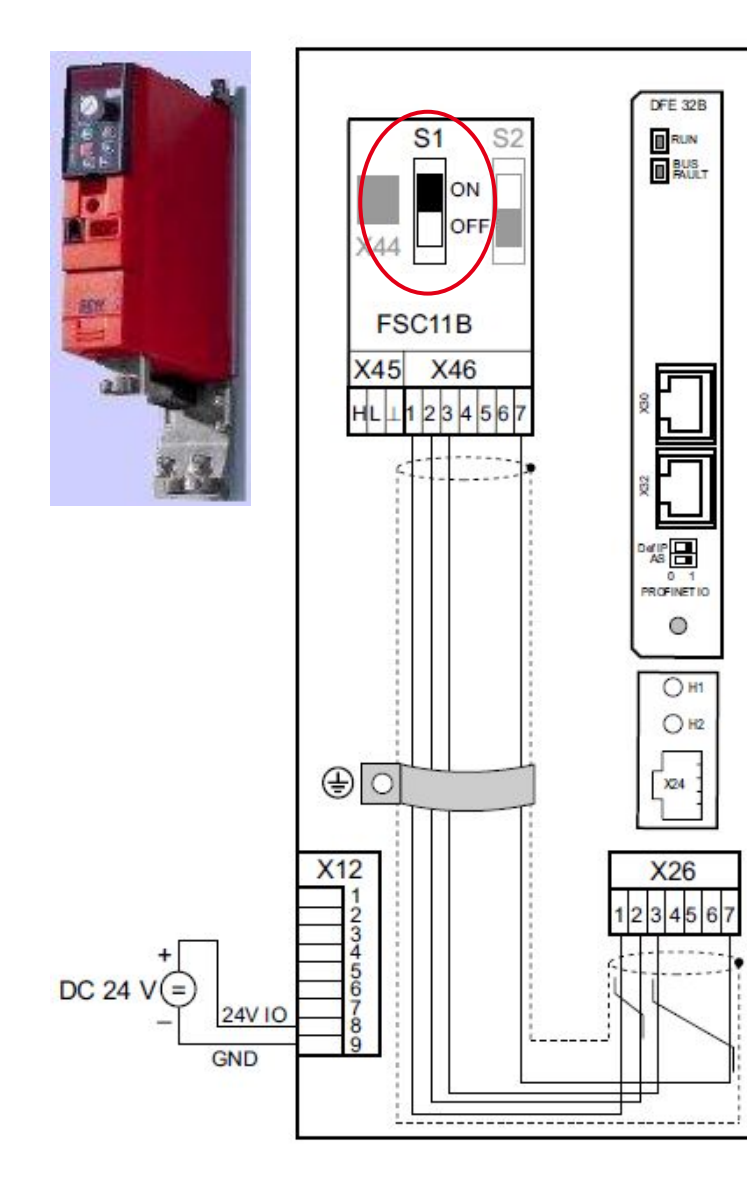

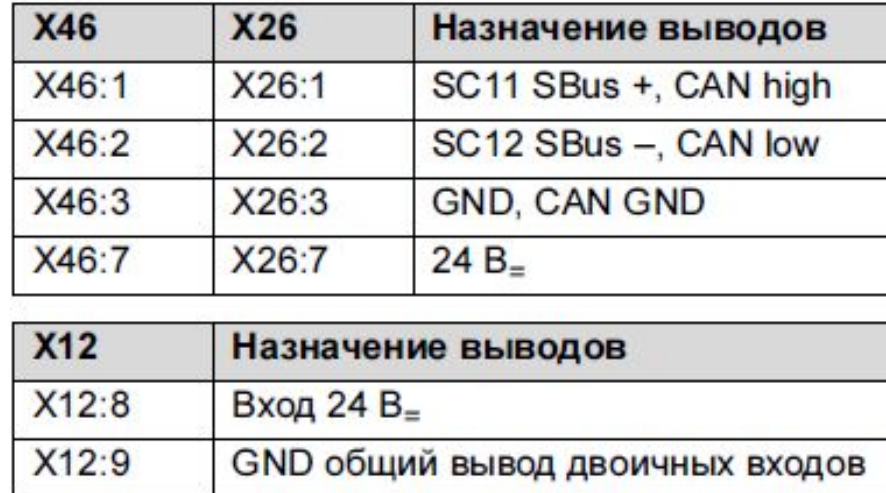

#### На FSC11В включите S1: согласующий резистор системной шины (terminating resistor)

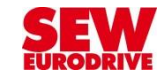

# DFE32B - режим шлюза (MOVITRAC, MOVIDRIVE)

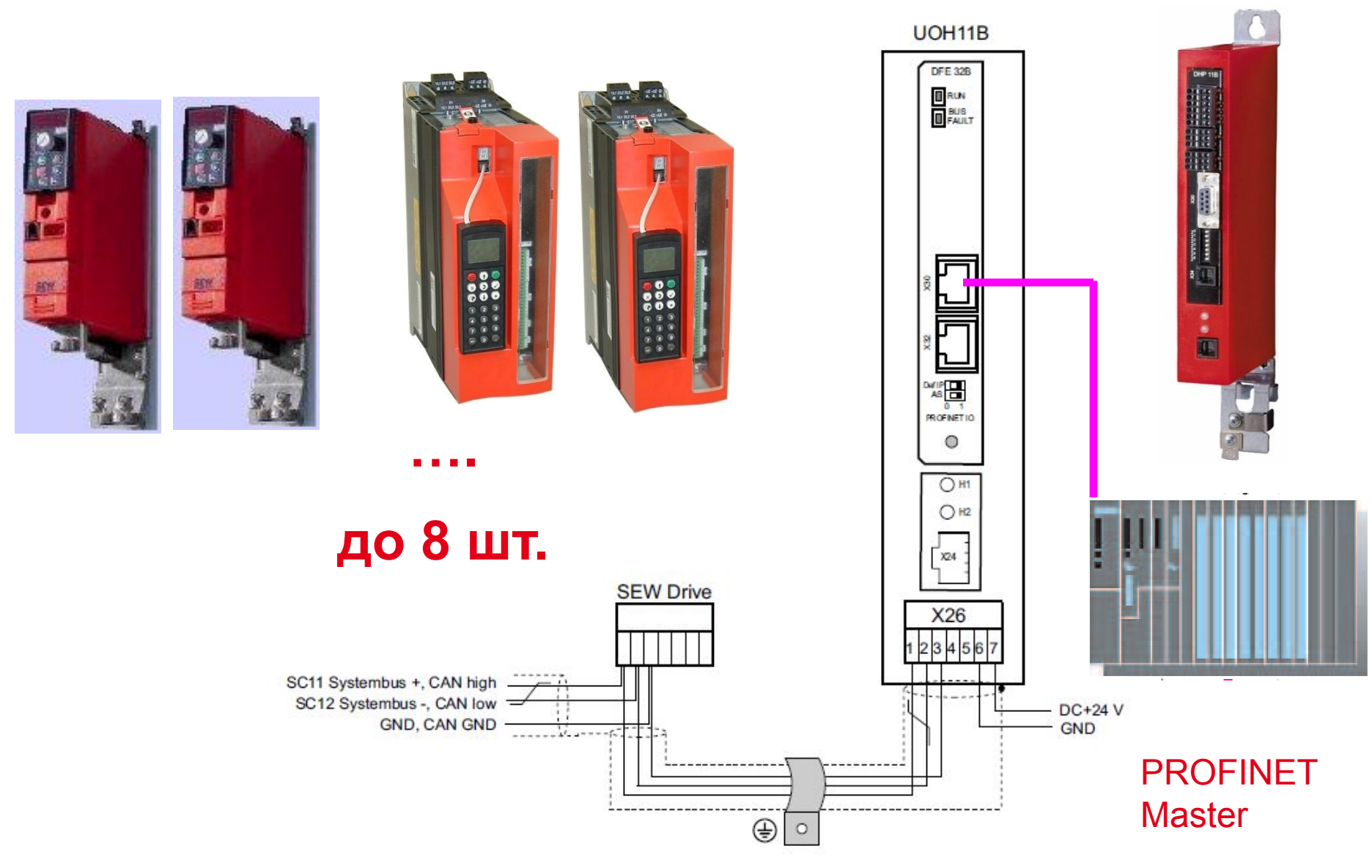

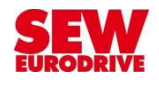

#### **DFE32B: Обмен данными в режиме шлюза**

#### **Мастер 1:** Циклический обмен: Управление

**Мастер 2:** Ациклический обмен:

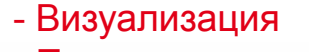

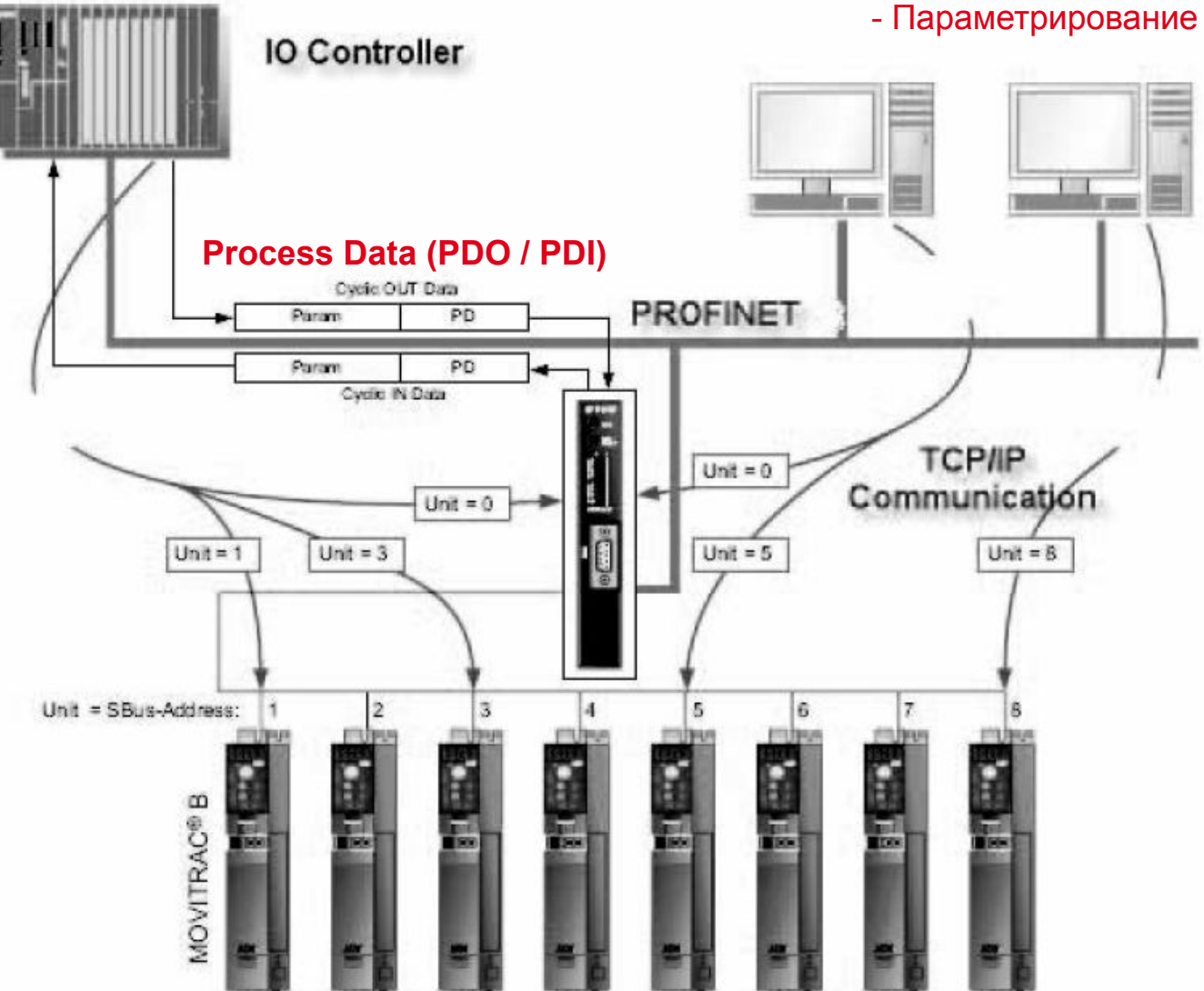

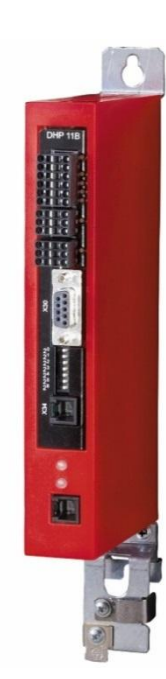

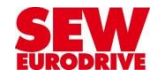

## **Режим шлюза: структура обмена данными**

#### **Контроллер**

Например, PROFINET **Master** 

До 24 слов данных

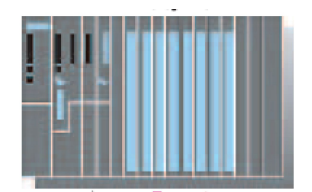

Конфигурация данных процесса

Для обмена данными между IO-контроллером и IO-устройством интерфейсный модуль PROFINET поддерживает различные конфигурации.

**Приводы**

По 3 слова данных на каждый

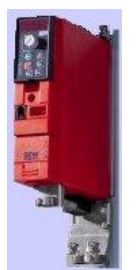

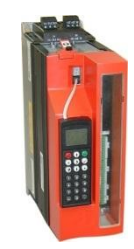

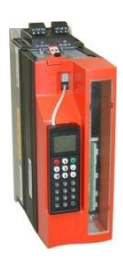

Применение таких конфигураций обусловлено длиной массива данных процесса, на которую рассчитаны приводы, обычно 3 слова.

Интерфейсный модуль распределяет эти слова данных процесса по отдельным преобразователям. Интерфейсный модуль PROFINET принимает от 1×3 до 8×3 слов данных процесса.

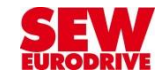

## **Режим шлюза: структура обмена данными**

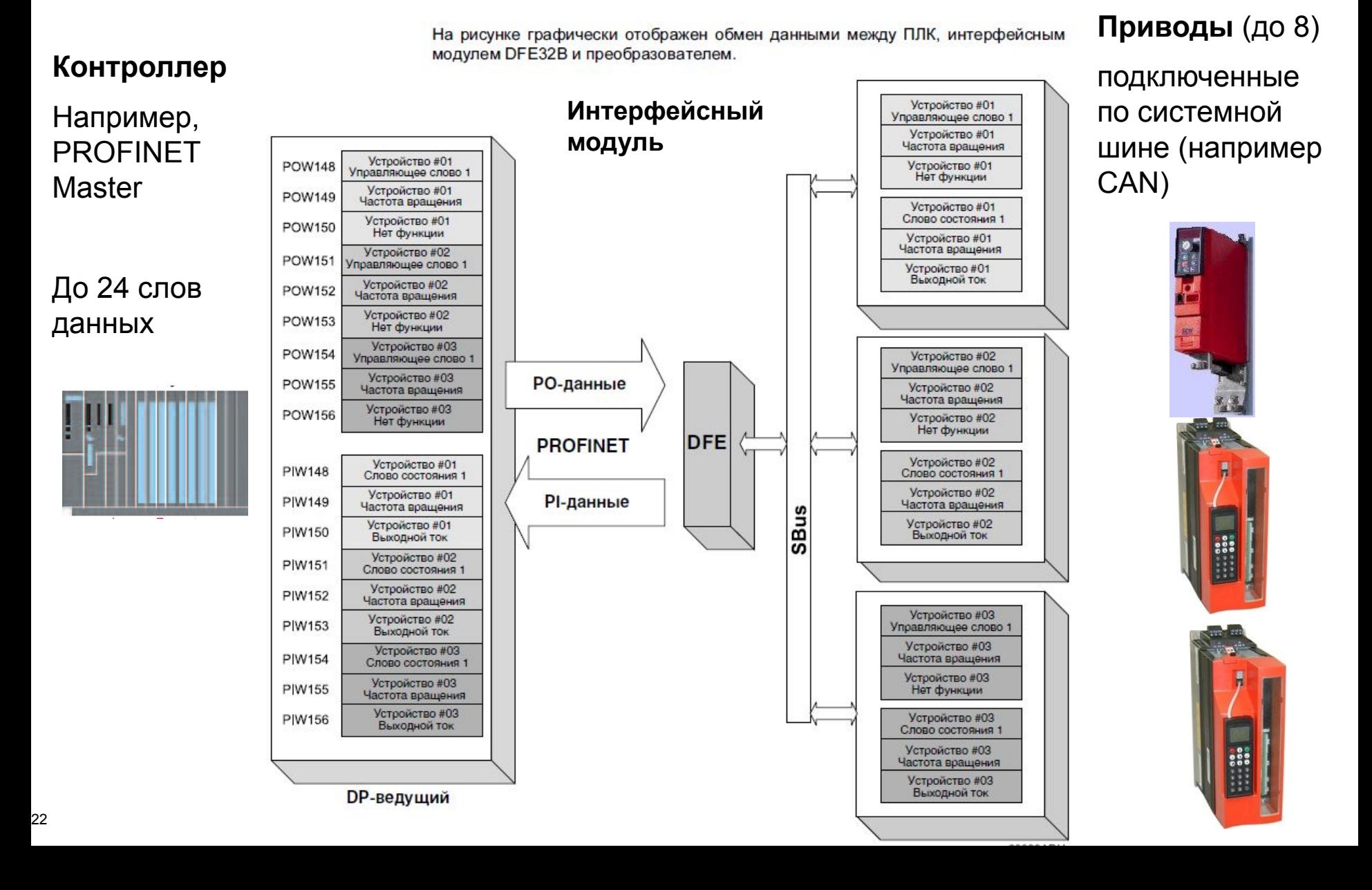

# **Протокол сетевого управления MOVILINK®**

## **ВАЖНО!**

## **Имя сетевого протокола SEW: MOVILINK®**

Этот протокол унифицирован для:

- 1. Всех преобразователей SEW
- 2. Всех типов шин

#### **Благодаря этому:**

- Поведение устройства не зависит от типа шины
- Пользователю не требуется программировать преобразователь
- Достаточно ввести значение параметров
- Широкие возможности для диагностики
- Гибридная идеология управления: клеммы + шина

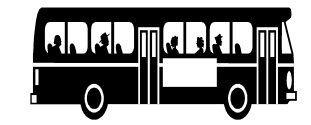

# **Преимущества MOVILINK® для пользователя**

- o Монитор обмена данными
- o Протокол управления не зависит от типа шины
- o Протокол параметрирования не зависит от типа шины

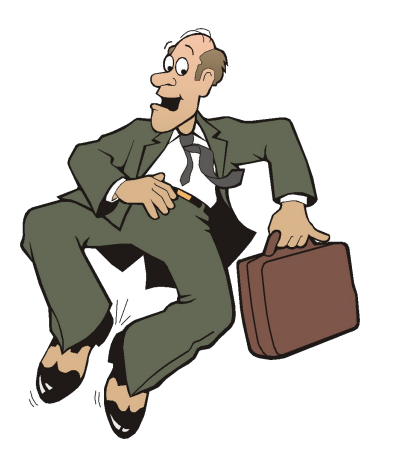

# **Важные свойства Удобство при эксплуатации**

- Быстрый ввод в эксплуатацию, поиск неисправностей
- Монитор встроен в пользовательское ПО MOVITOOLS
- Унифицированный протокол для всех типов устройств - Легкое программирование
- Возможность централизованной загрузки параметров в преобразователи после замены
- Замена преобразователей без помощи специалиста

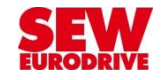

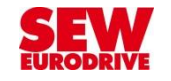

# **Протокол MOVILINK® : Циклические данные процесса**

#### **Определяют физический смысл передаваемых данных:**

От контроллера:

Старт/стоп, Заданная Скорость, Темп разгона, Заданная позиция…..

От привода:

Состояние преобразователя, Код ошибки, Ток двигателя, Текущая скорость…

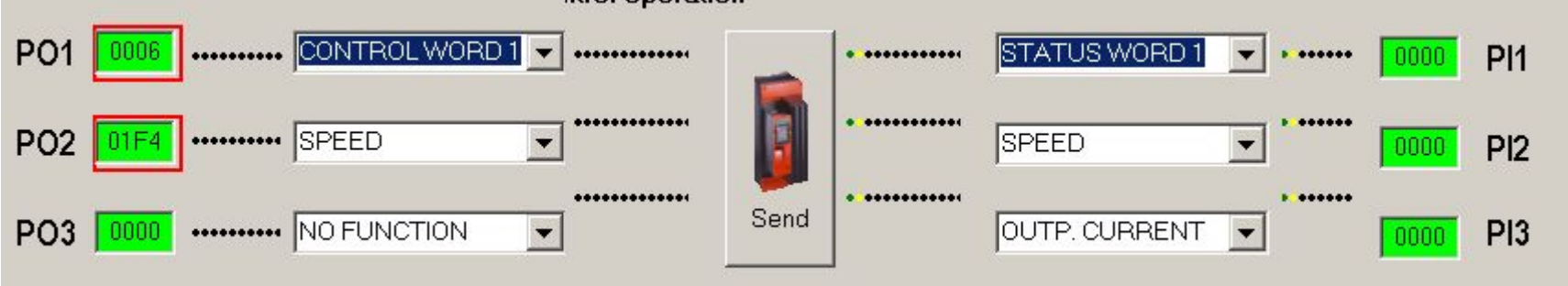

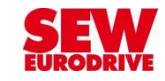

# **Протокол MOVILINK® : циклические данные**

Используются для управления приводом в реальном времени

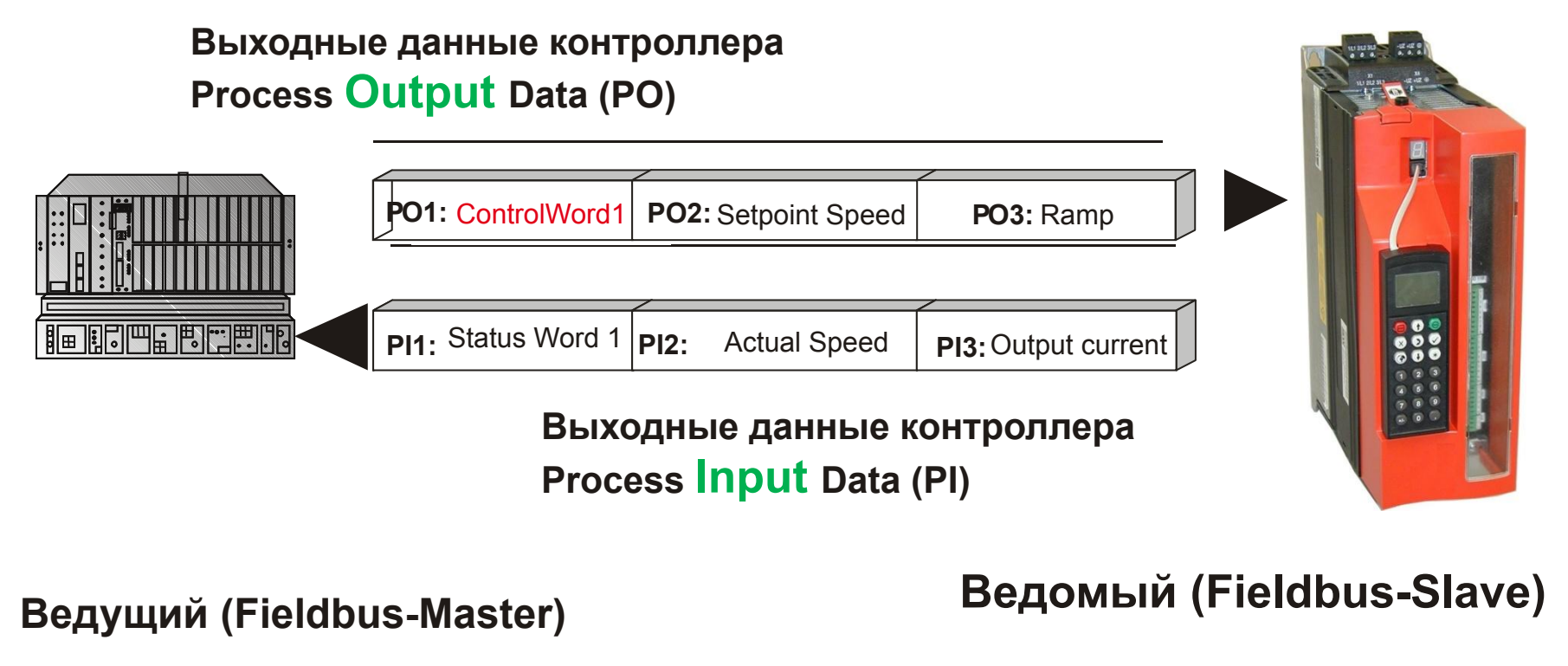

**Обычно: контроллер**

**Обычно: преобразователь**

## **Варианты выходных циклических данных процесса PO**

#### **Возможные значения Масштаб**

- **●** Нет функции
- Заданная частота вращения  $16$ ит<sup>\*)</sup> = 0.2 об/мин
- Ток 1 бит = 0.1 %
- Заданная позиция LOW / HIGH  $\overline{16}$ ит = 1 инкр. энкодера
- Макс. частота вращения  $16$ ит = 0.2 об/мин
- Макс. ток 1 бит = 0.1 % инкр.
- 
- Темп разгона/замедления  $16$ ит = 1 мс
- 
- Заданная частота вращения в %  $4000<sub>hex</sub> = 100 %$  n<sub>max</sub>
- 

• Скольжение  $16$ ит = 0.2 об/мин. • Управляющее слово 1 или 2 Биты аналогичны двоичным входам • IPOS PO данные произвольные данные (биты/переменные) Например – пользовательские данные (заданная позиция в мм, заданная скорость в мм/сек….)

**Все слова состоят из 16 битов информации (2 байта), позиция – передается как 2 слова, т.е. 32 разряда.**

\*) 1 бит -> младший разряд

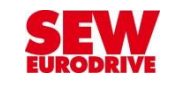

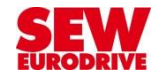

# **Управляющее слово 1 (Control word 1)**

Переключение уставок Управление (Фикс. назначение)

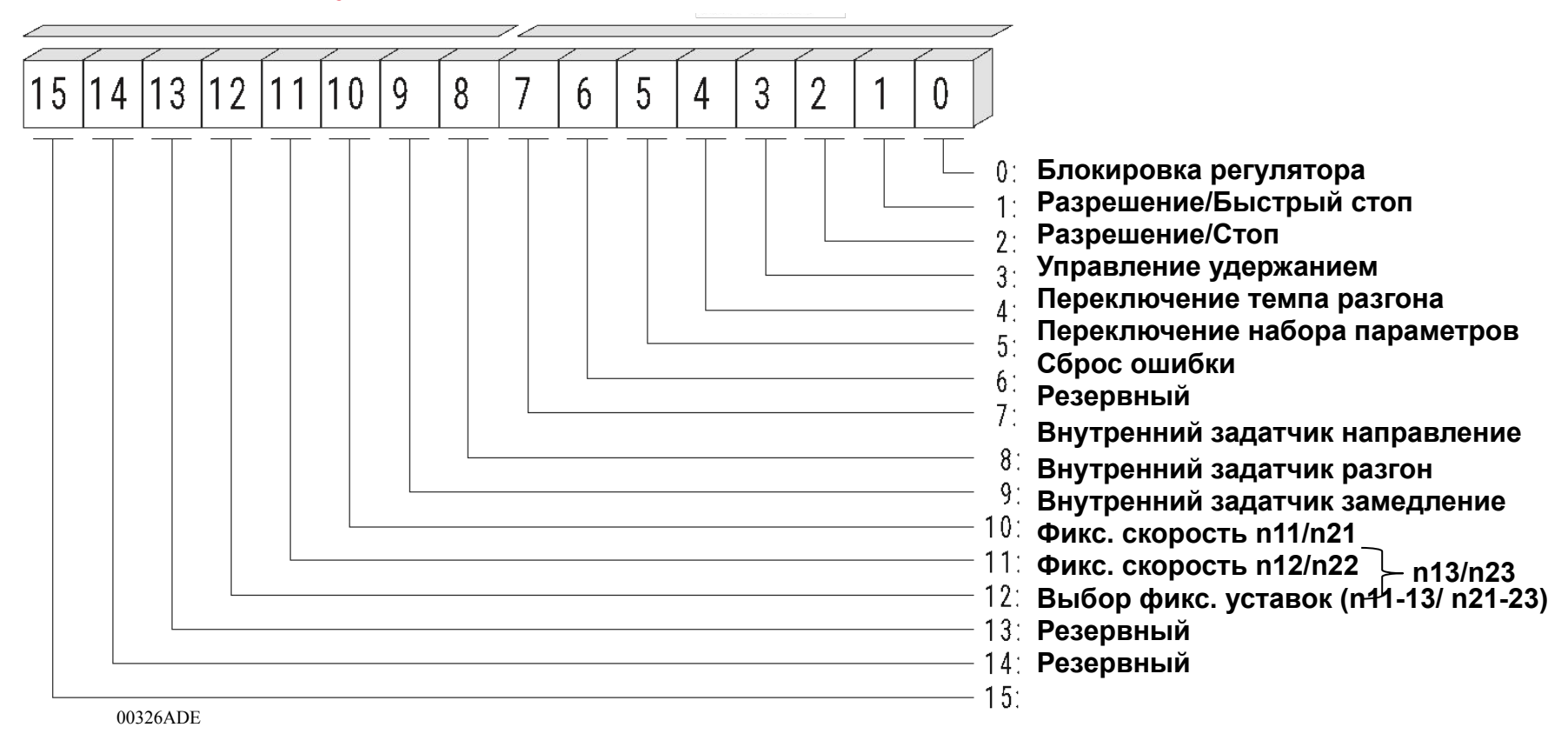

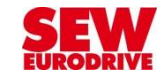

## **Управляющее слово 2 (Control word 2)**

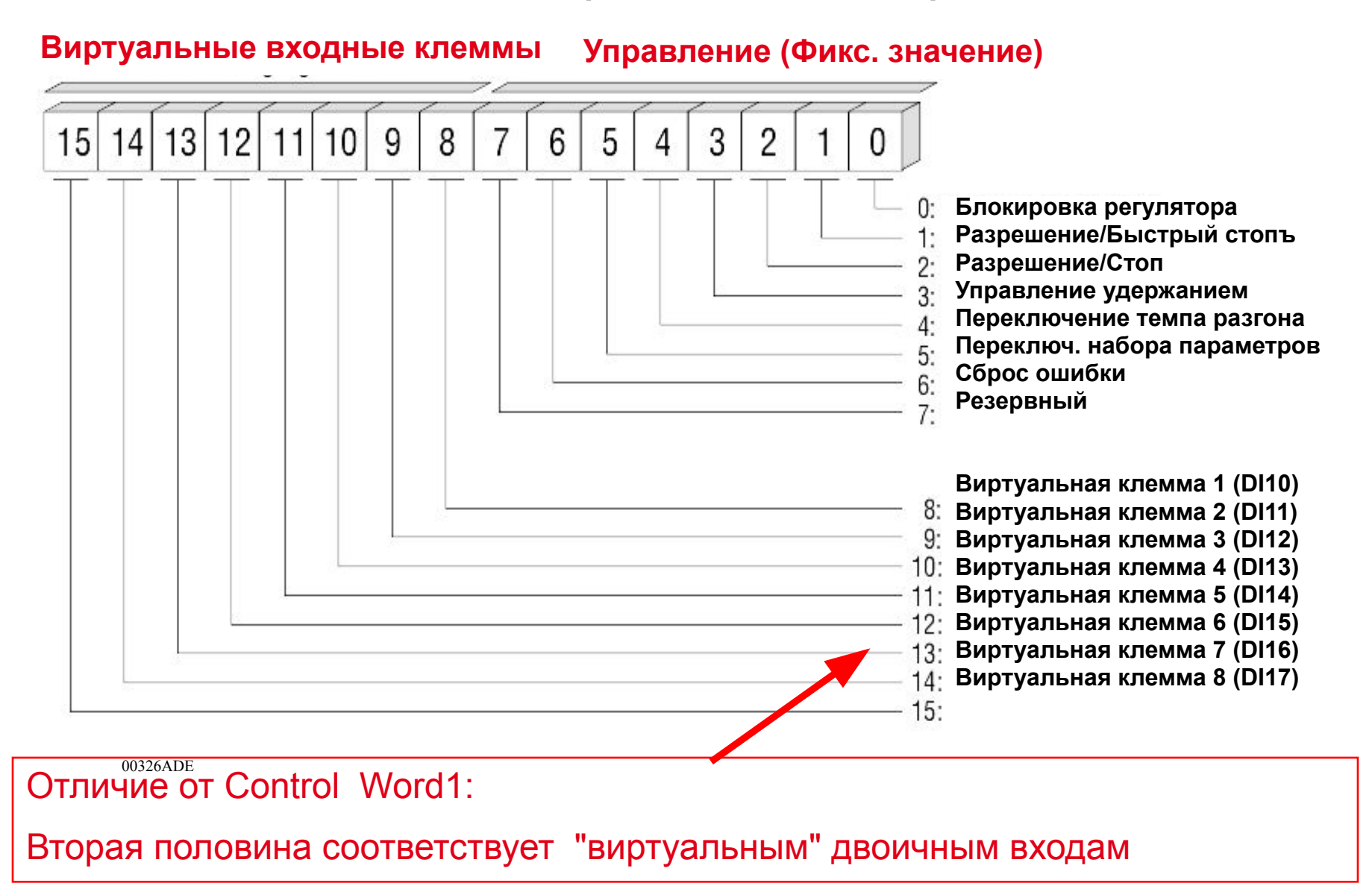

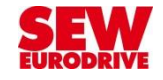

# **Входные данные процесса (Process Input data - PI)**

### **Возможные значения Масштаб**

**●** Нет функции

#### • Текущая частота вращения  $16$ ит = 0,2 об/мин • Выходной ток 1 бит = 0,1 % • Активный ток  $16$ ит  $= 0.1 \%$ • Актуальная позиция LOW / НІGН (всего 32 разряда)1 бит = 1 инкремент ● Слово состояния 1 или 2 Биты аналогичны двоичным выходам • Скорость %  $4000_{hex} = 100$  % n<sub>max</sub> • IPOS PI данные **Произвольные данные (биты/переменные)**  Например – пользовательские данные (текущая позиция в масштабе 0,1 мм, текущая скорость в м/мин….)

**Все слова состоят из 16 битов информации, позиция – передается как 2 слова, т.е. 32 разряда.**

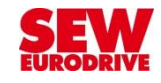

# Слово состояния 1 (Status word 1)

Биты 8...15: Статус устройства

Биты 0...7: Фиксированное назначение

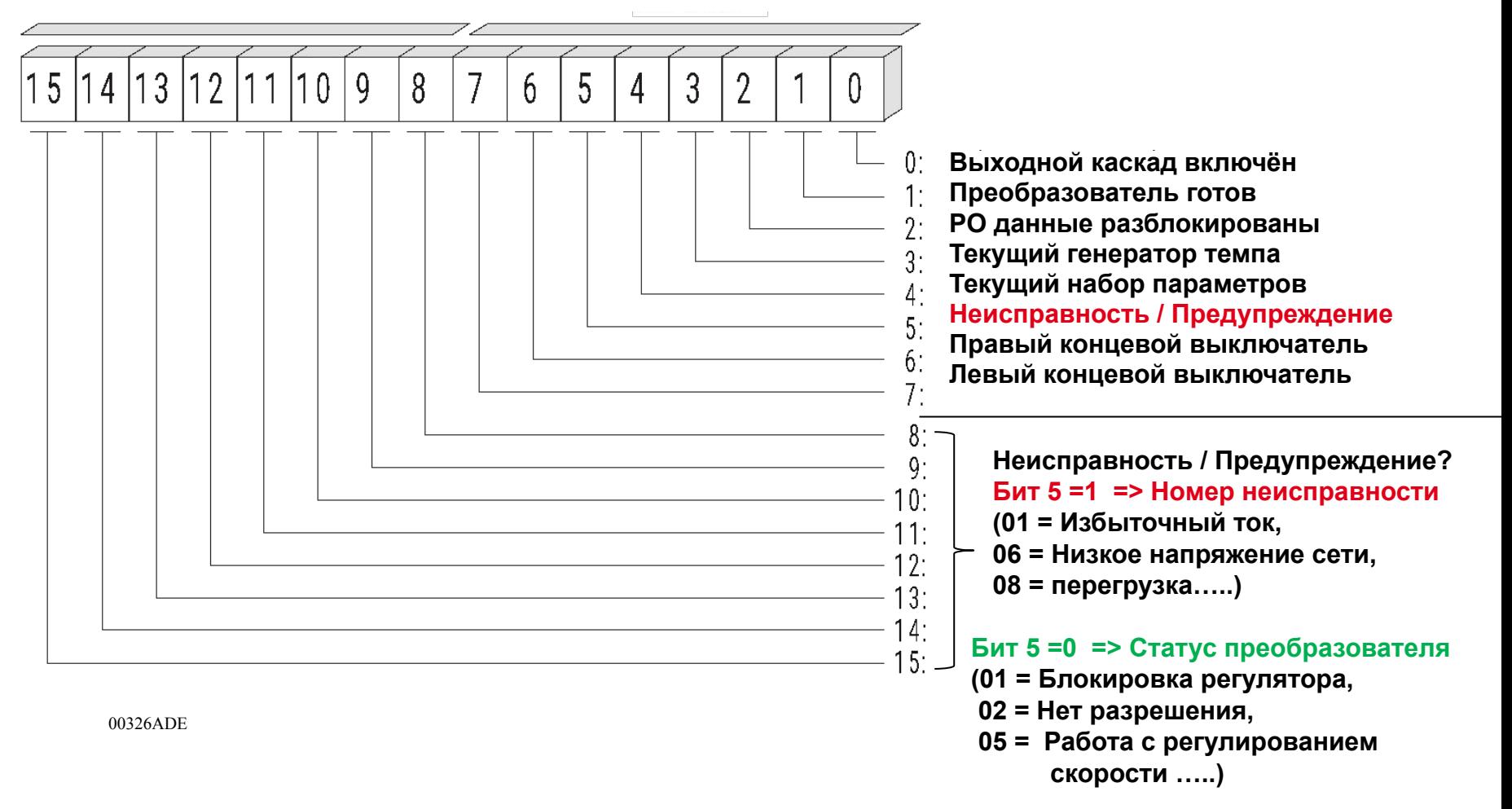

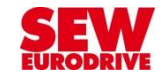

## **Слово состояния 2 (Status word 2)**

**Биты 8…15:** Виртуальные выходные клеммы **Биты 0…7:** Фиксированное назначение

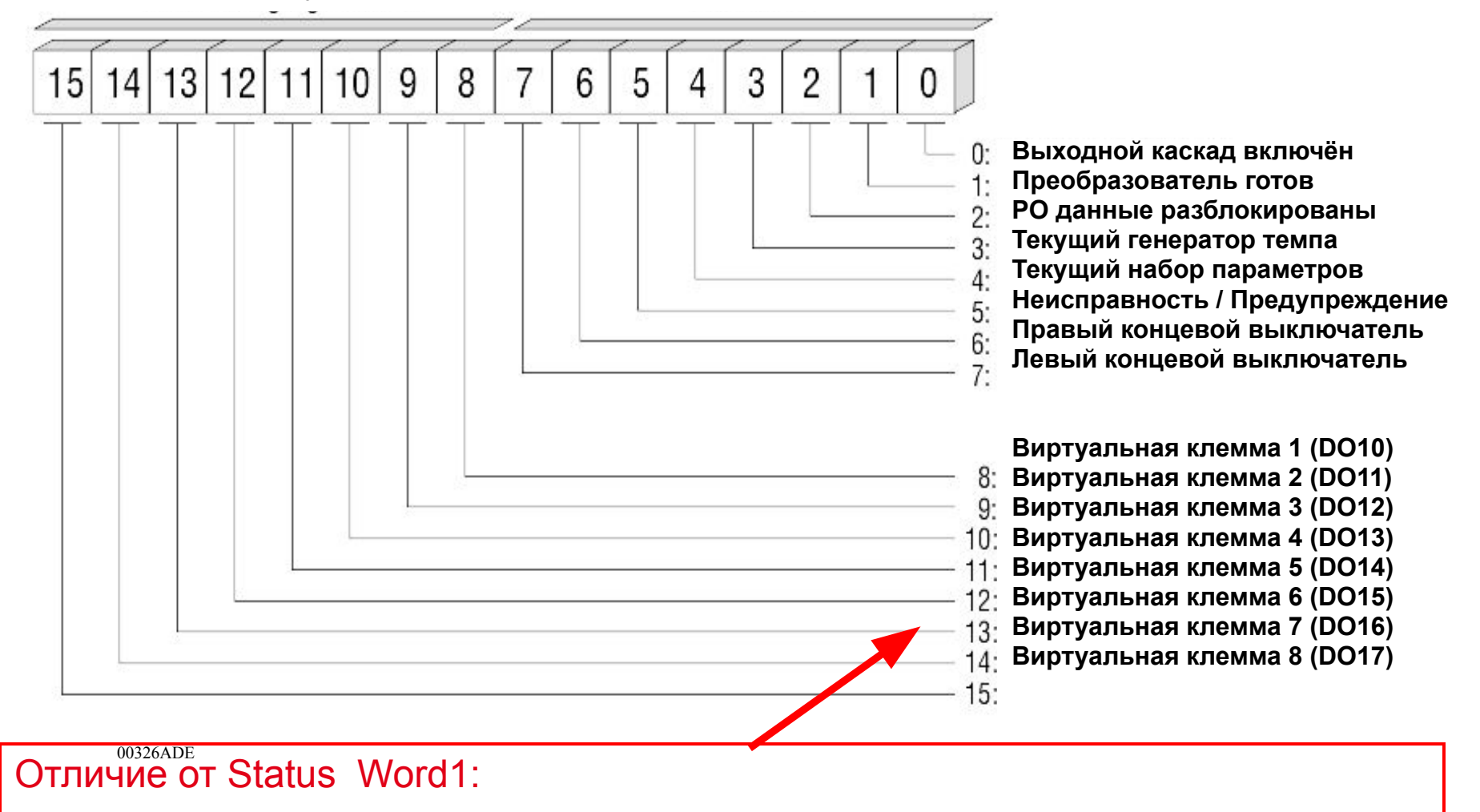

Вторая половина соответствует "виртуальным" двоичным выходам

## Пример структуры PD в позиционном приводе (1)

Устройство управления верхнего уровня (ПЛК) передает преобразователю 6 слов выходных данных процесса (РО1...РО6) и принимает от него 6 слов входных данных процесса (PI1...PI6).

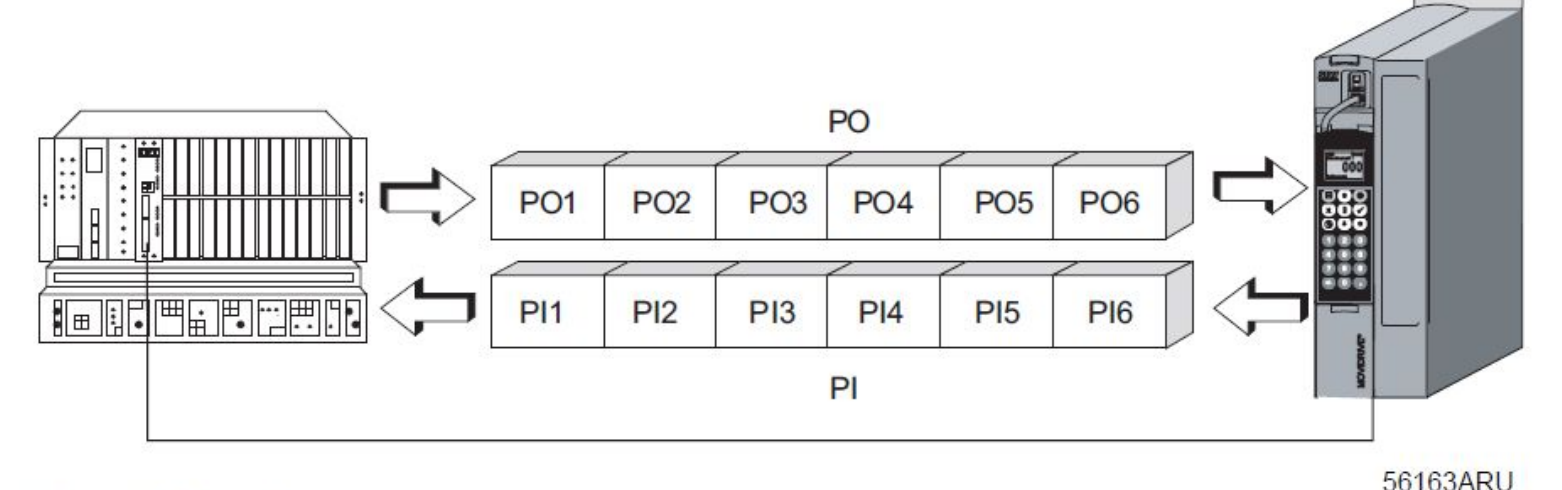

#### Рис. 4. Обмен данными процесса

- РО = выходные данные процесса
- РО1 = управляющее слово 2
- РО2 = заданное положение, старший бит
- РОЗ = заданное положение, младший бит
- РО4 = заданная скорость (РО-данные IPOS)
- РО5 = темп ускорения (РО-данные IPOS)
- РО6 = темп замедления (РО-данные IPOS)
- = входные данные процесса PL
- PI1 = слово состояния (PI-данные IPOS)
- PI2 = действительное положение, старший бит (PI-данные IPOS)
- PI3 = действительное положение, младший бит (PI-данные IPOS)
- PI4 = действительная скорость (PI-данные IPOS)
- PI5 = активный ток (PI-данные IPOS)
- РІ6 = степень использования преобразователя (PI-данные IPOS)

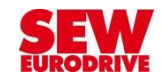

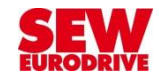

## Пример структуры PD в позиционном приводе (2)

Слова выходных данных процесса имеют следующую конфигурацию:

РО1: Управляющее слово 2  $\bullet$ 

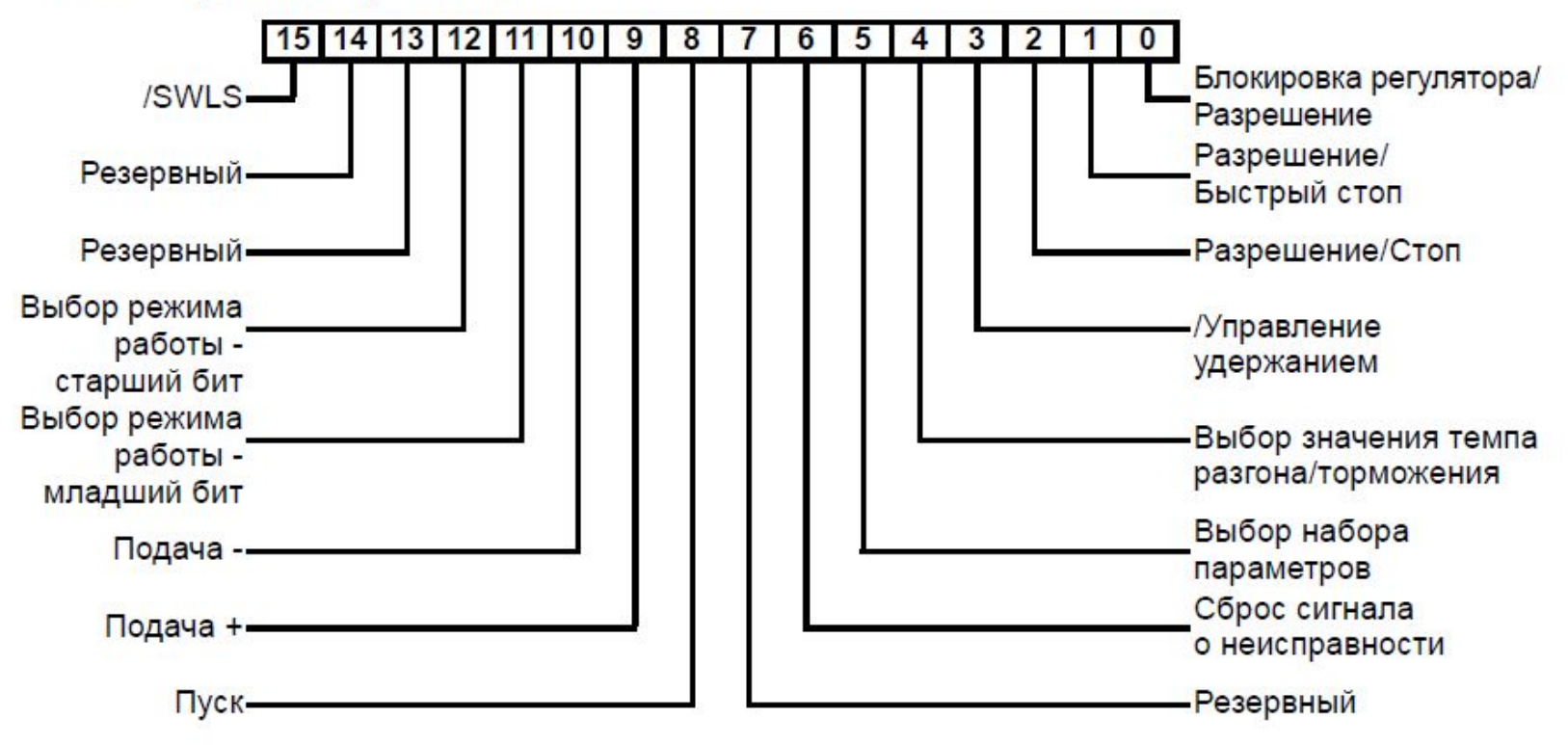

## Пример структуры PD в позиционном приводе (3)

Слова входных данных процесса имеют следующую конфигурацию:

**РІ1: Слово состояния** 

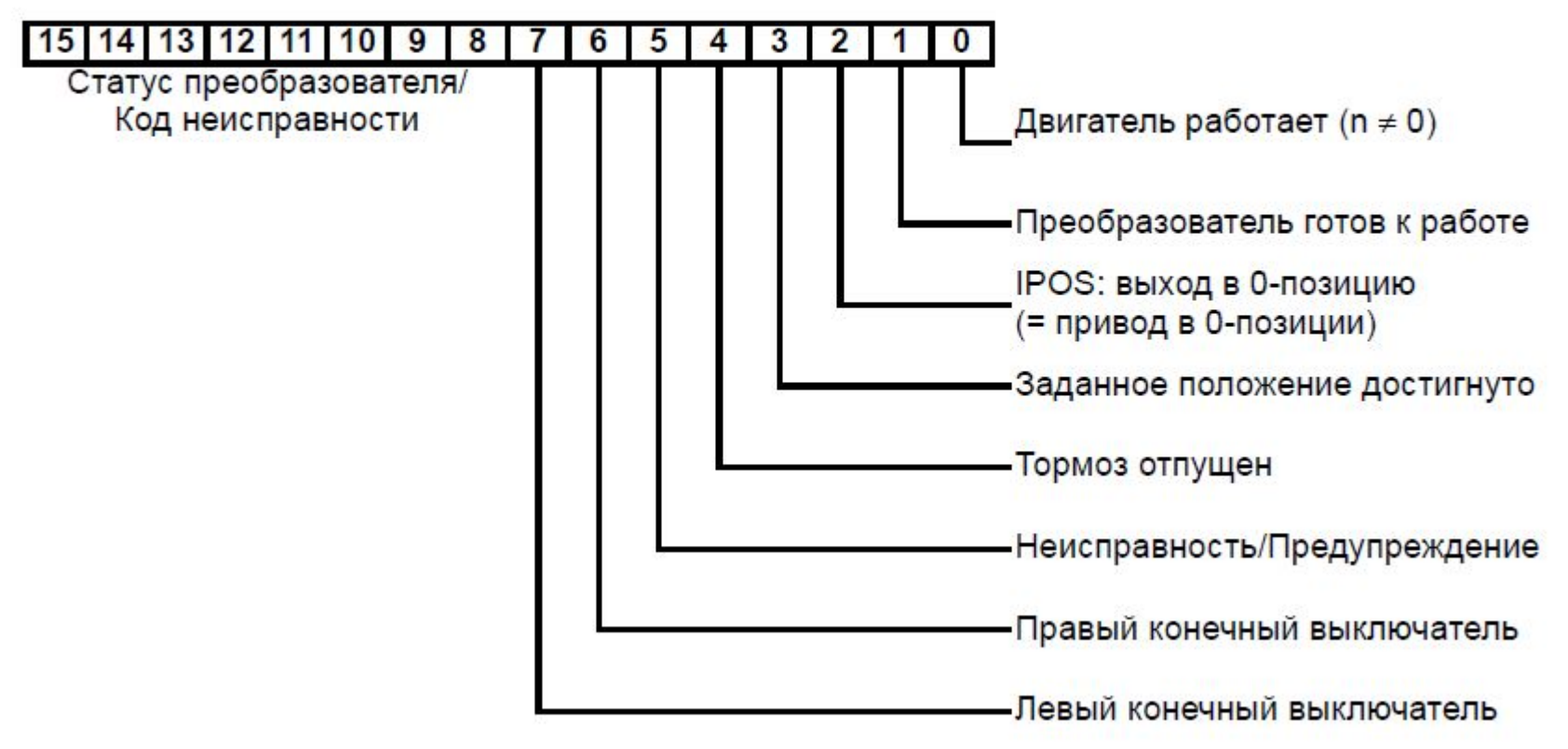

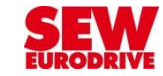

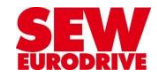

#### **Монитор обмена данными в позиционном приводе**

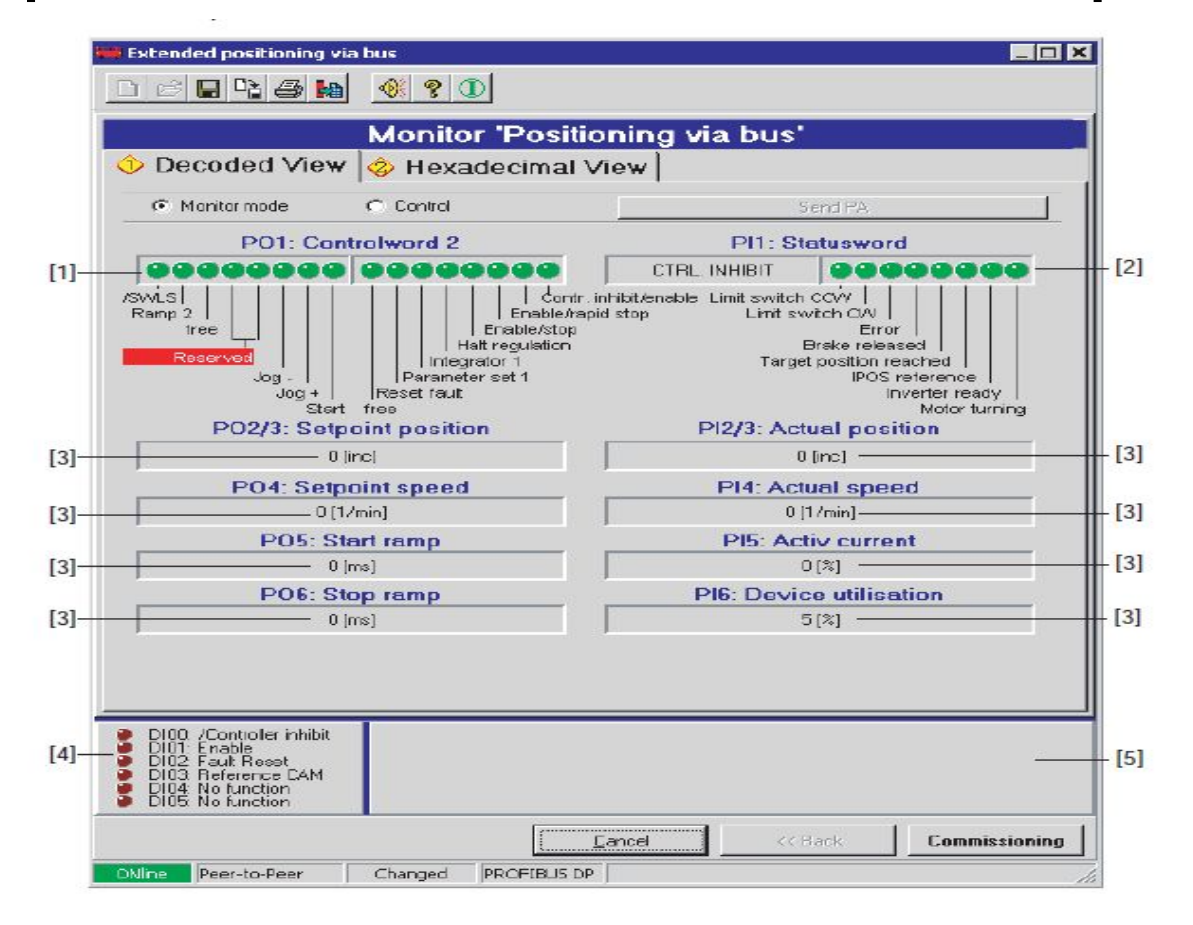

- $[1]$ РО1 управляющее слово 2, декодировано на отдельные биты
- $[2]$ PI1 слово состояния, декодировано на отдельные биты
- $[3]$ Данные процесса в десятичном выражении и с произвольными единицами измерения
- $[4]$ Статус двоичных входов базового блока
- $[5]$ Положение программных конечных выключателей и текущее положение привода

## **Режим эмуляции контроллера при наладке**

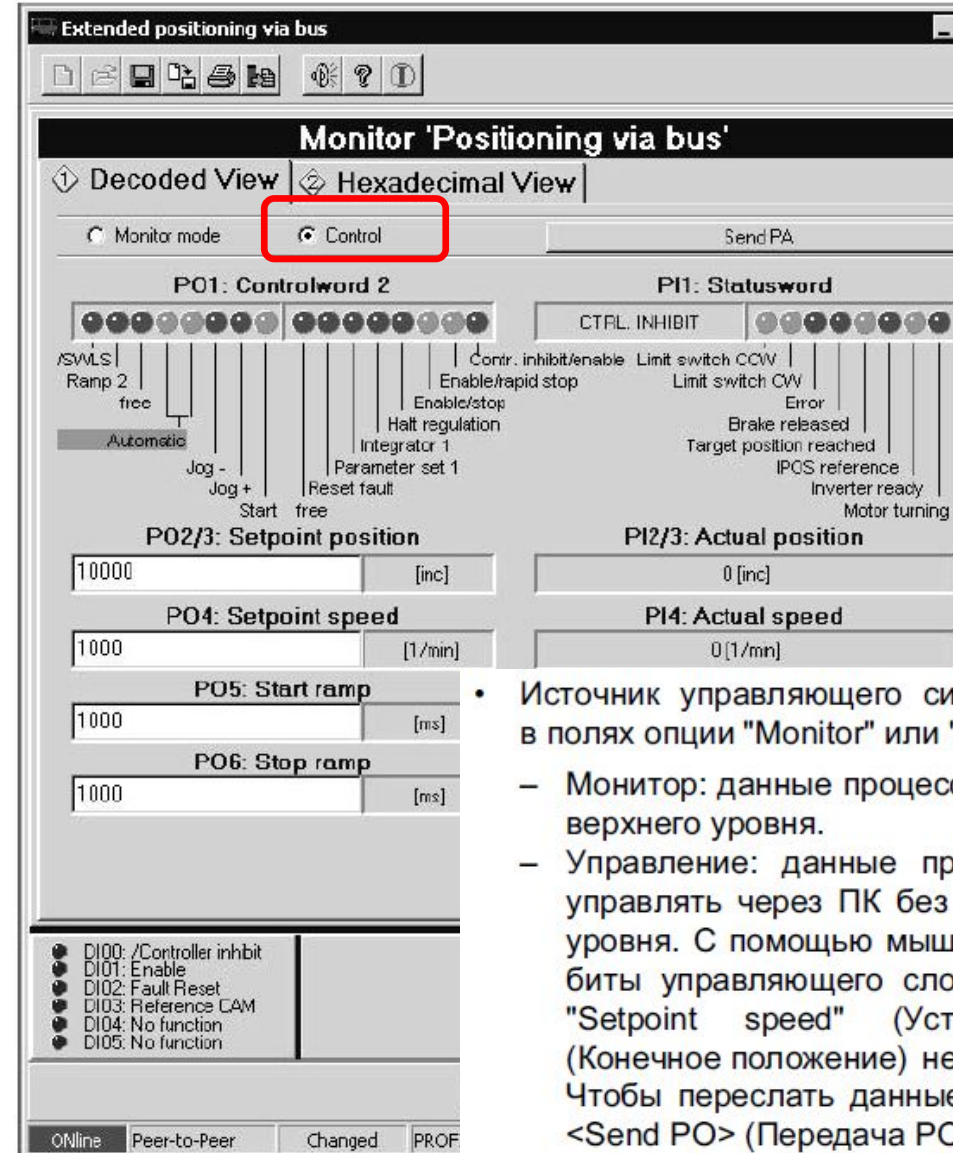

сигнала можно переключать с помощью отметки ли "Control":

 $\Box$  $\times$ 

- цесса считываются по шине устройством управления
- процесса задаются через ПК. Приводом можно без использования устройства управления верхнего ыши Вы можете установить или удалить отдельные слова РО1. Значения в полях ввода данных РО2 Уставка скорости) и РОЗ "Target position" необходимо задавать в виде численных значений. ные процесса на преобразователь, нажмите кнопку **PO).**

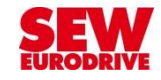

### **Ациклические данные: Канал параметров для переналадки**

(Установка/считывание параметров привода)

Обмен в произвольный момент времени, по запросу контроллера

Доступ к любым параметрам и переменным привода:

- ❑ Можно считывать все текущие значения
- ❑ Сбрасывать параметры на заводское значение,
- ❑ Считывать максимум/минимум диапазона значений.
- ❑ Изменять значения любых параметров (кроме диагностических) (например: максимальная скорость привода, ограничение тока, режим работы…)

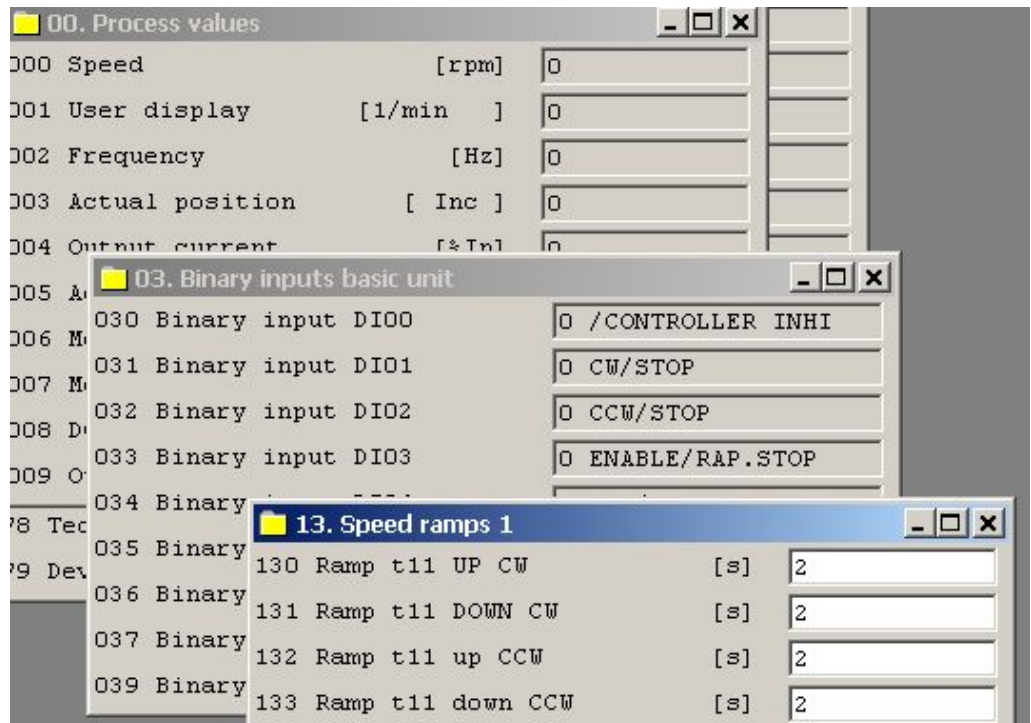

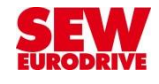

39

# **Ациклические данные: Канал параметров**  (Установка/считывание параметров привода)

#### **Параметры:**

Можно изменять значения любых параметров, кроме группы 0\_ Например: максимальная скорость привода, ограничение тока, режим работы…)

Можно сбрасывать параметры на заводское значение, считывать максимум/минимум диапазона значений.

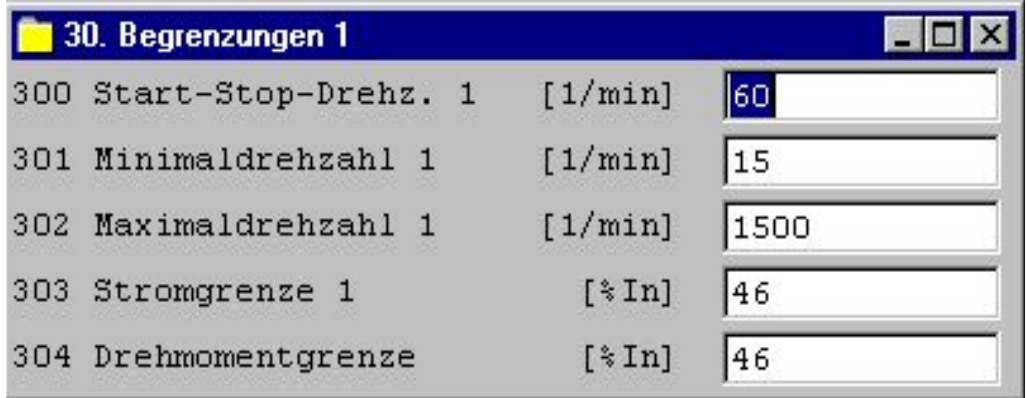

### **ВАЖНО:**

Канал параметров работает со всеми сетевыми протоколами !

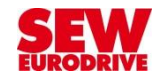

## **Структура канала параметров**

40

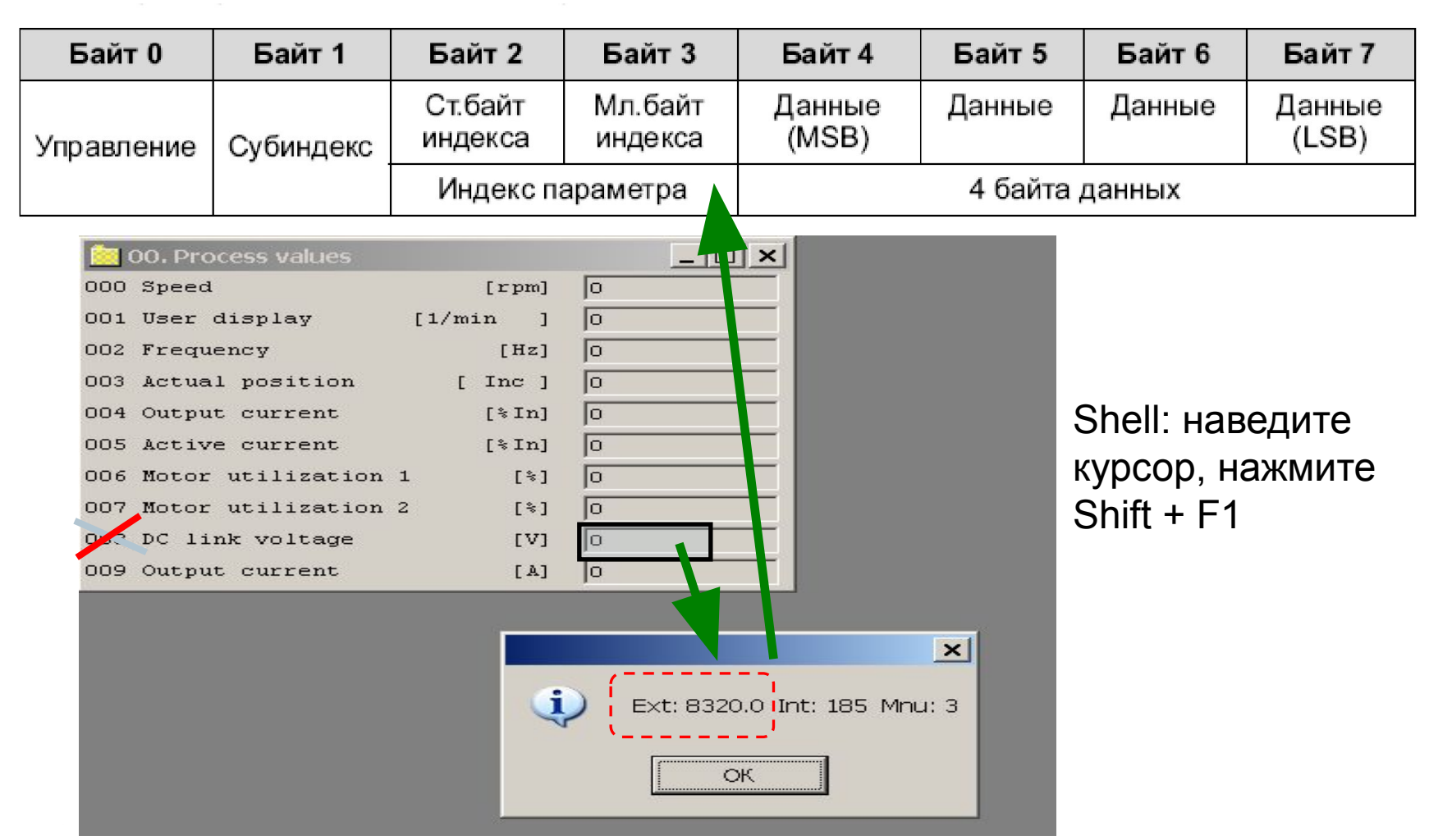

**Индекс параметра:** Не равен номеру параметра! В программе Parameter Tree :

наведите курсор на номер параметра для отображения индекса

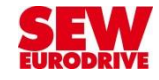

## **Программа диагностики Fieldbus monitor**

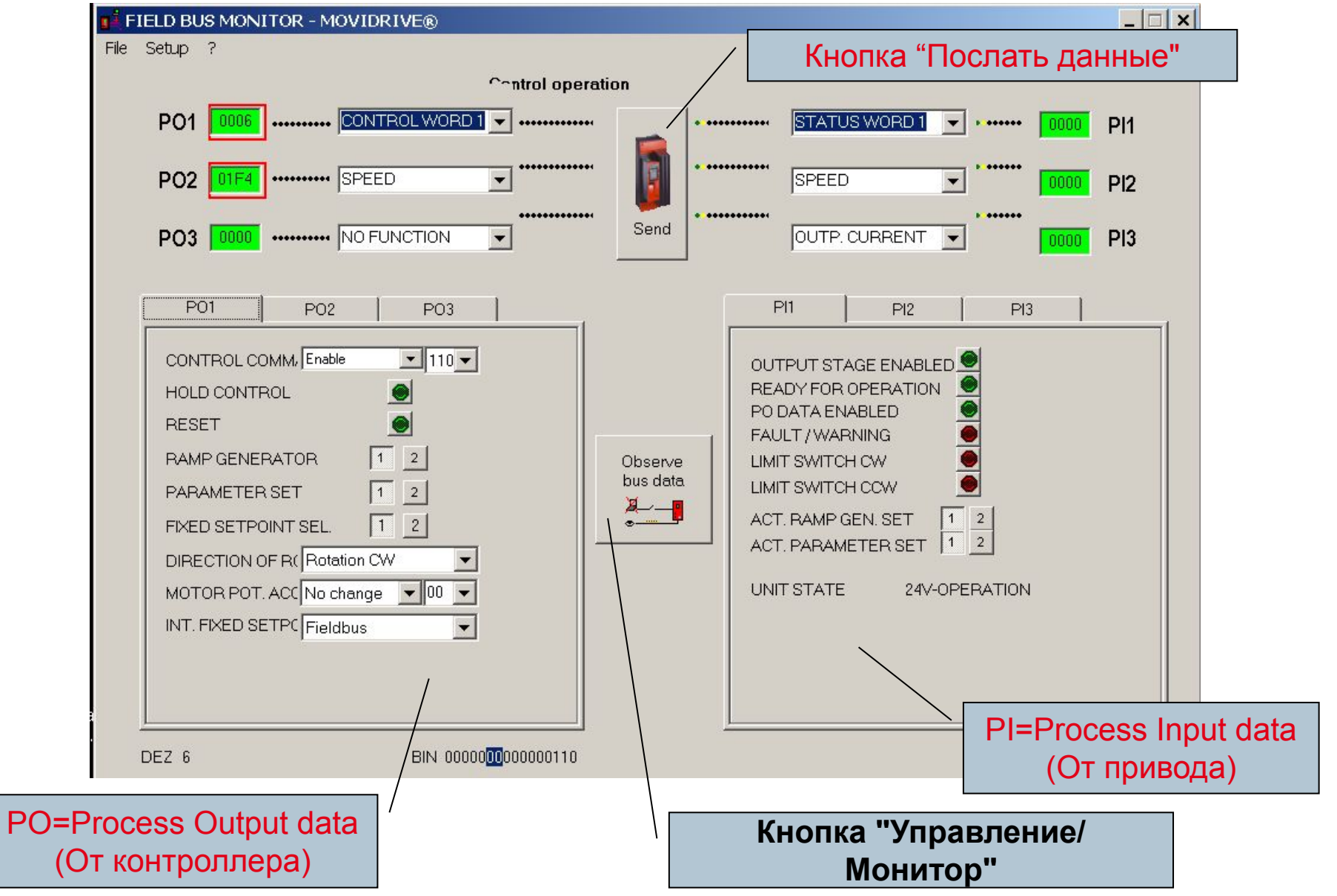

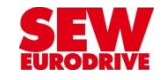

### **Подключение к преобразователям для запуска Bus Monitor**

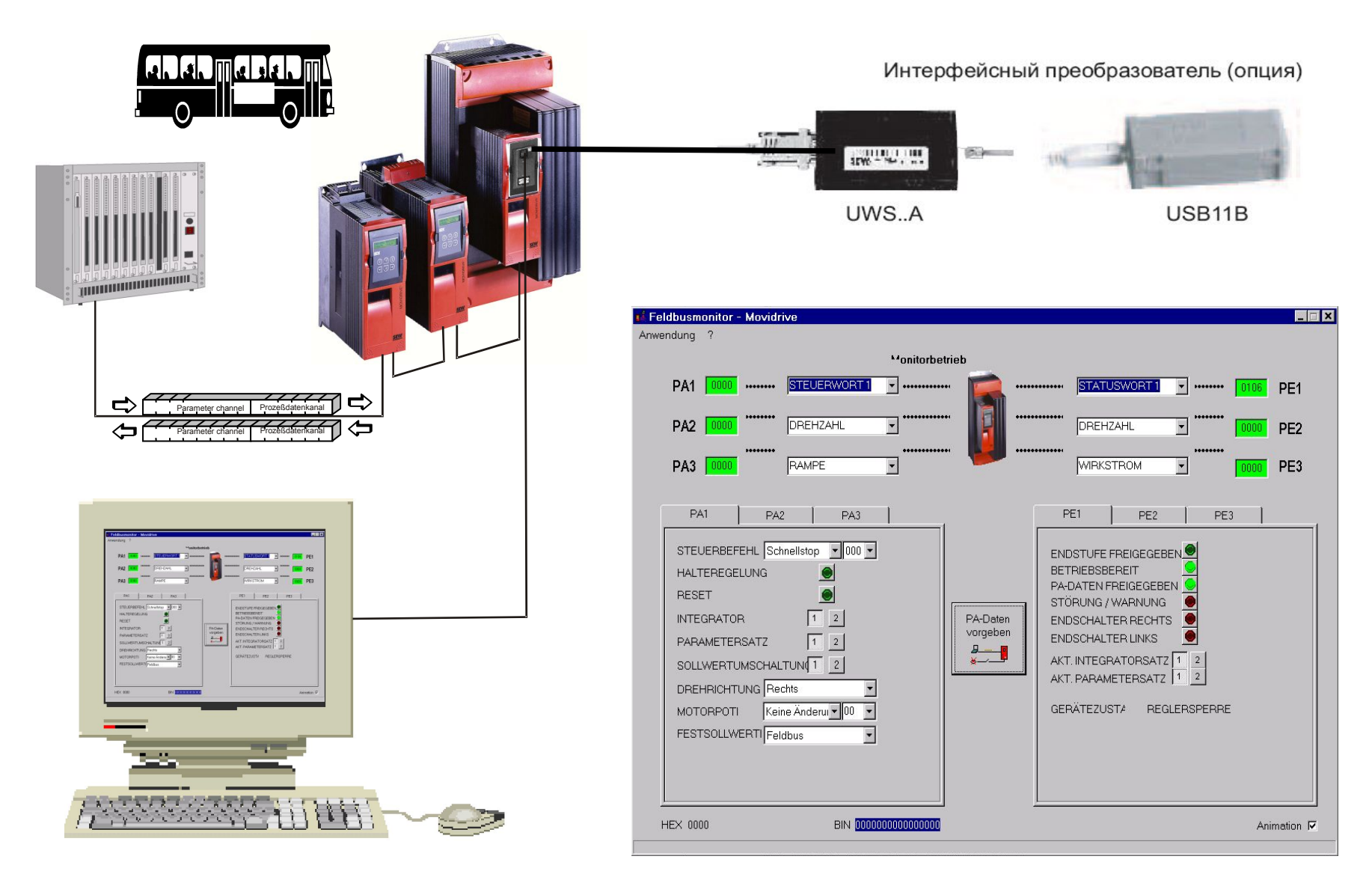

#### Управление MOVITRAC 07В по шине- важные параметры

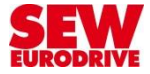

#### Управление по системной шине

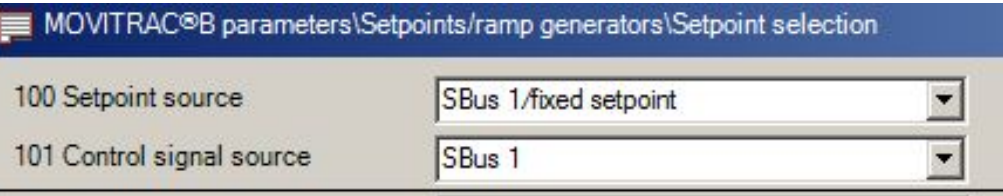

#### Настройка данных для сетевого обмена

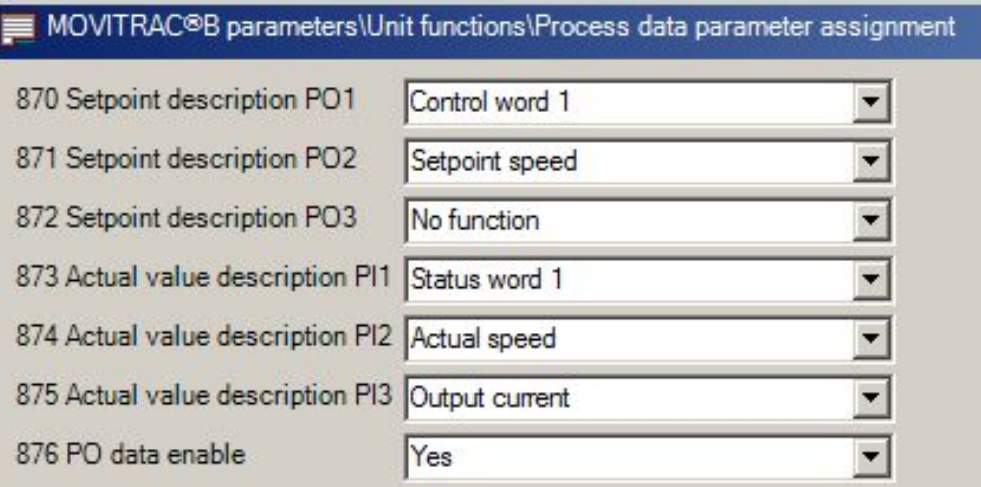

#### Отключение функций пуска от двоичных входов

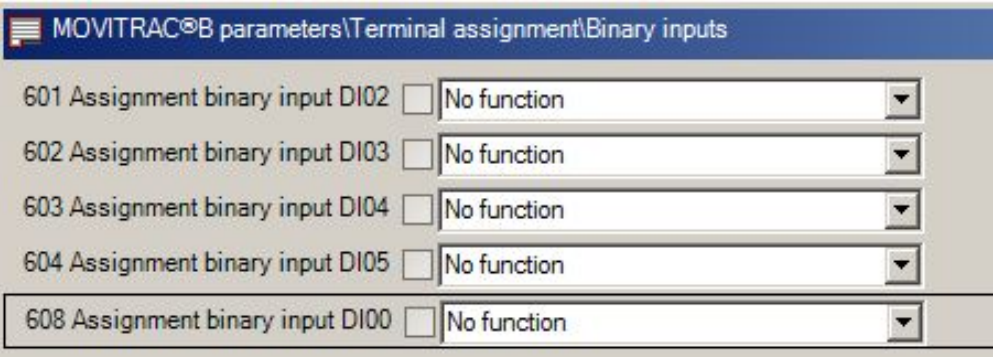

#### Управление MOVIDRIVE 61В по шине- важные параметры

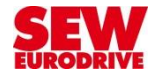

#### Управление по шине

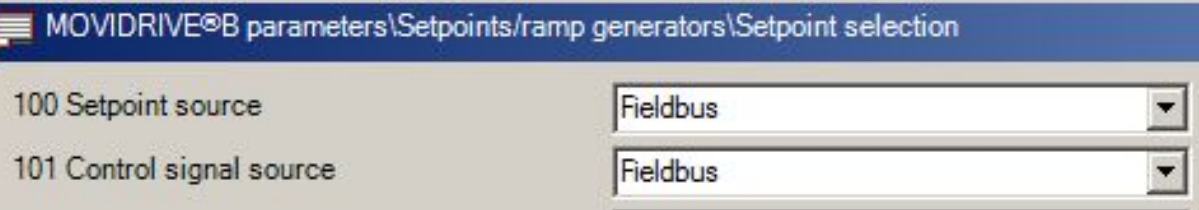

#### Настройка данных для сетевого обмена

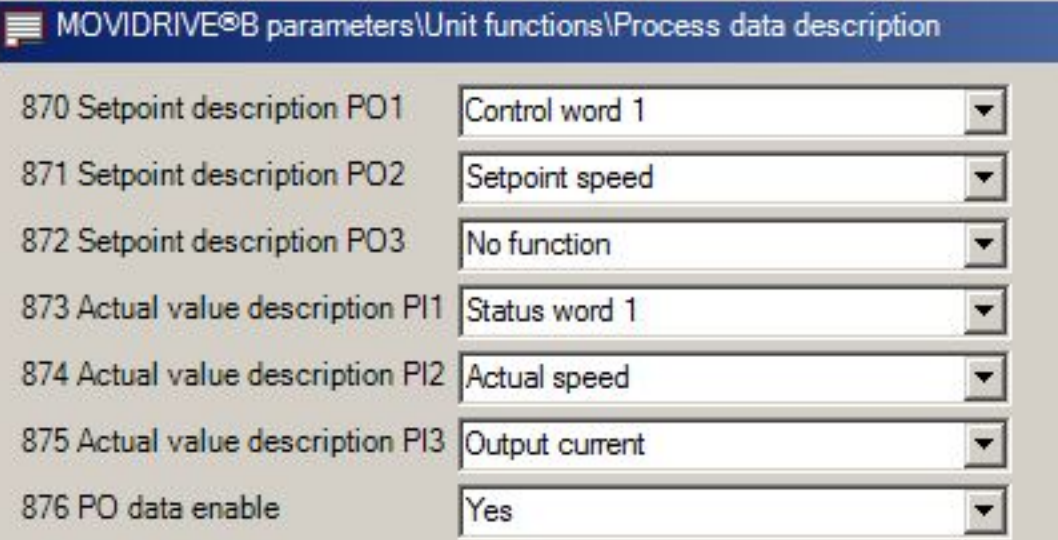

#### Отключение функций пуска от двоичных входов

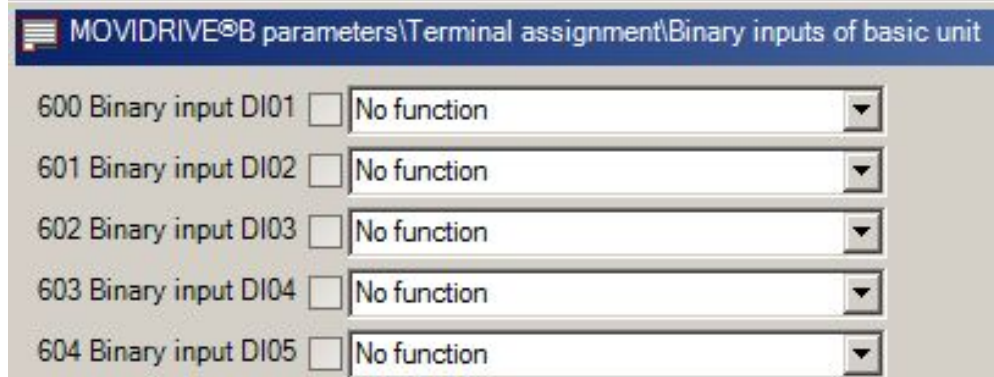

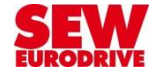

## **Мониторинг с помощью клавишной панели**

#### **Параметры группы 090**

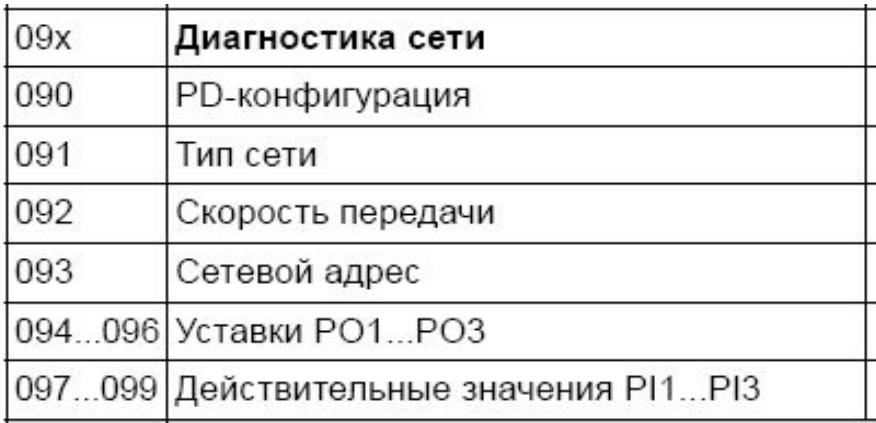

## **Параметры группы 870**

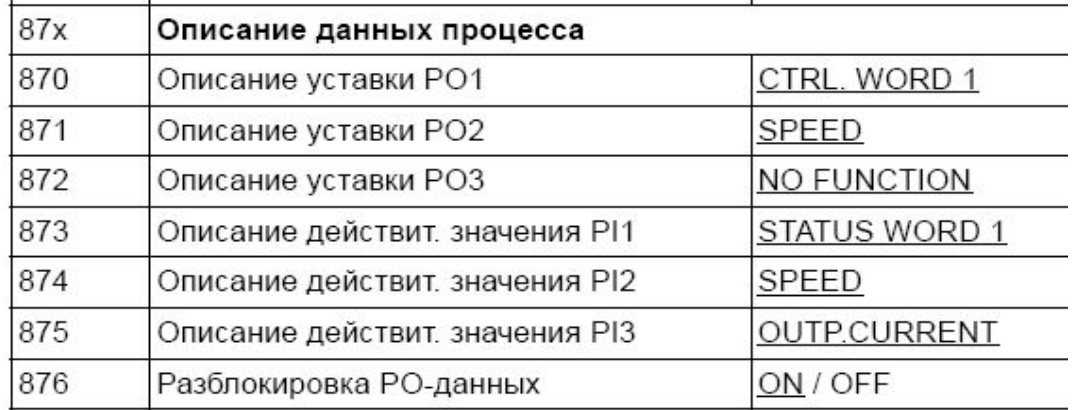

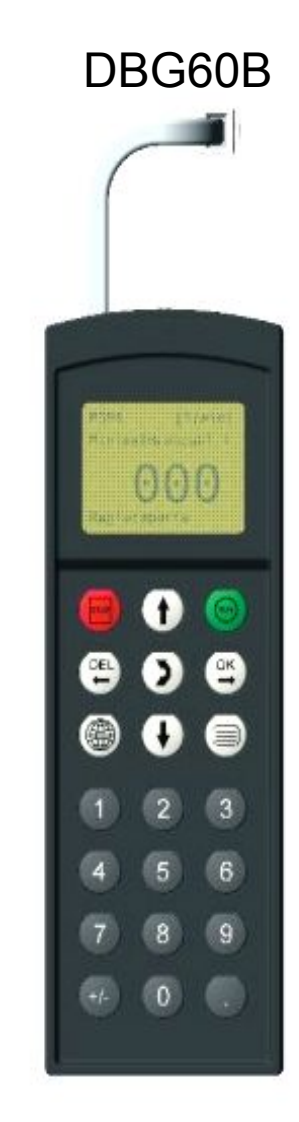

46

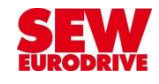

#### **Удалённая диагностика привода через GSM сеть**

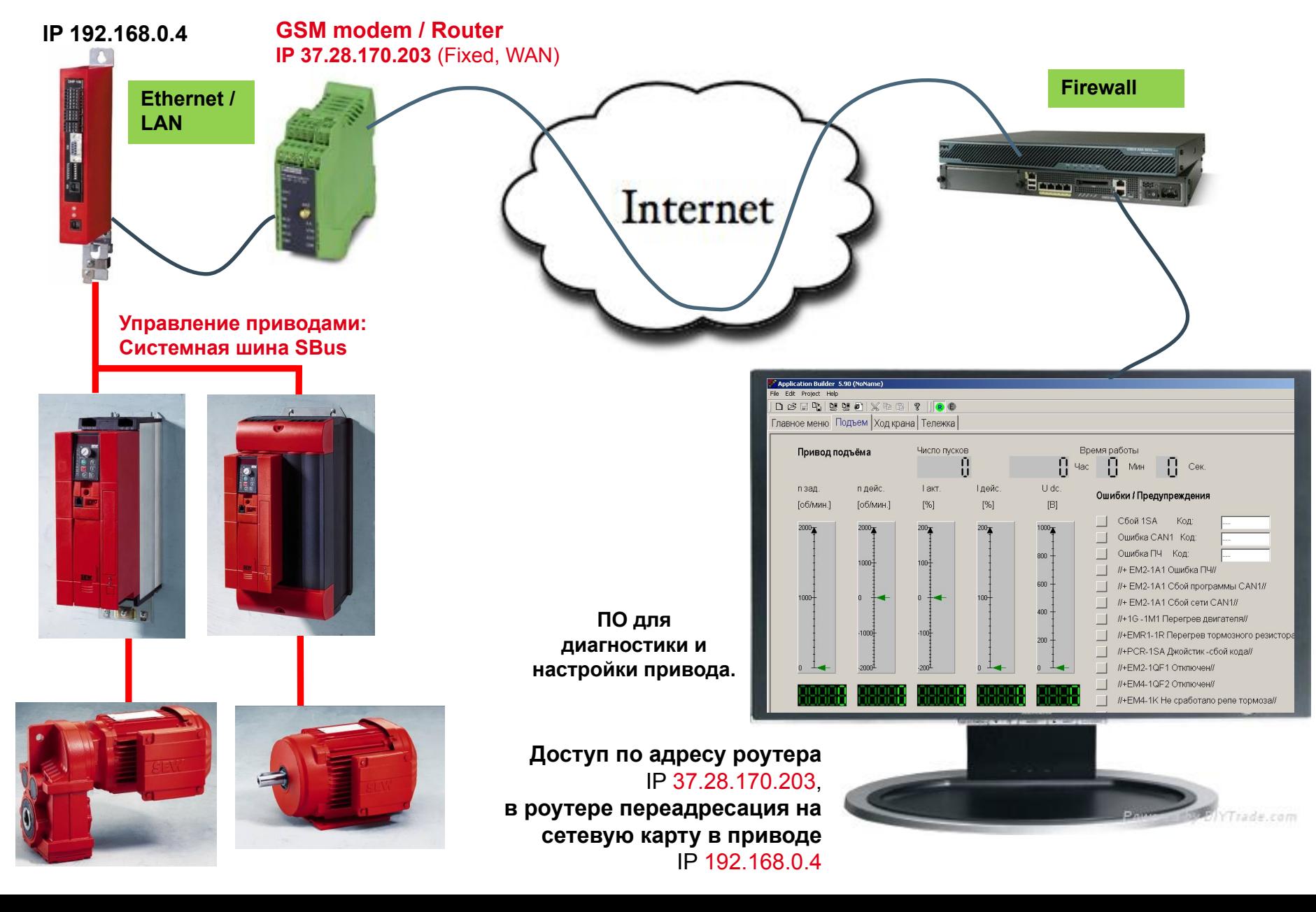

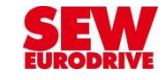

# Спасибо за внимание!

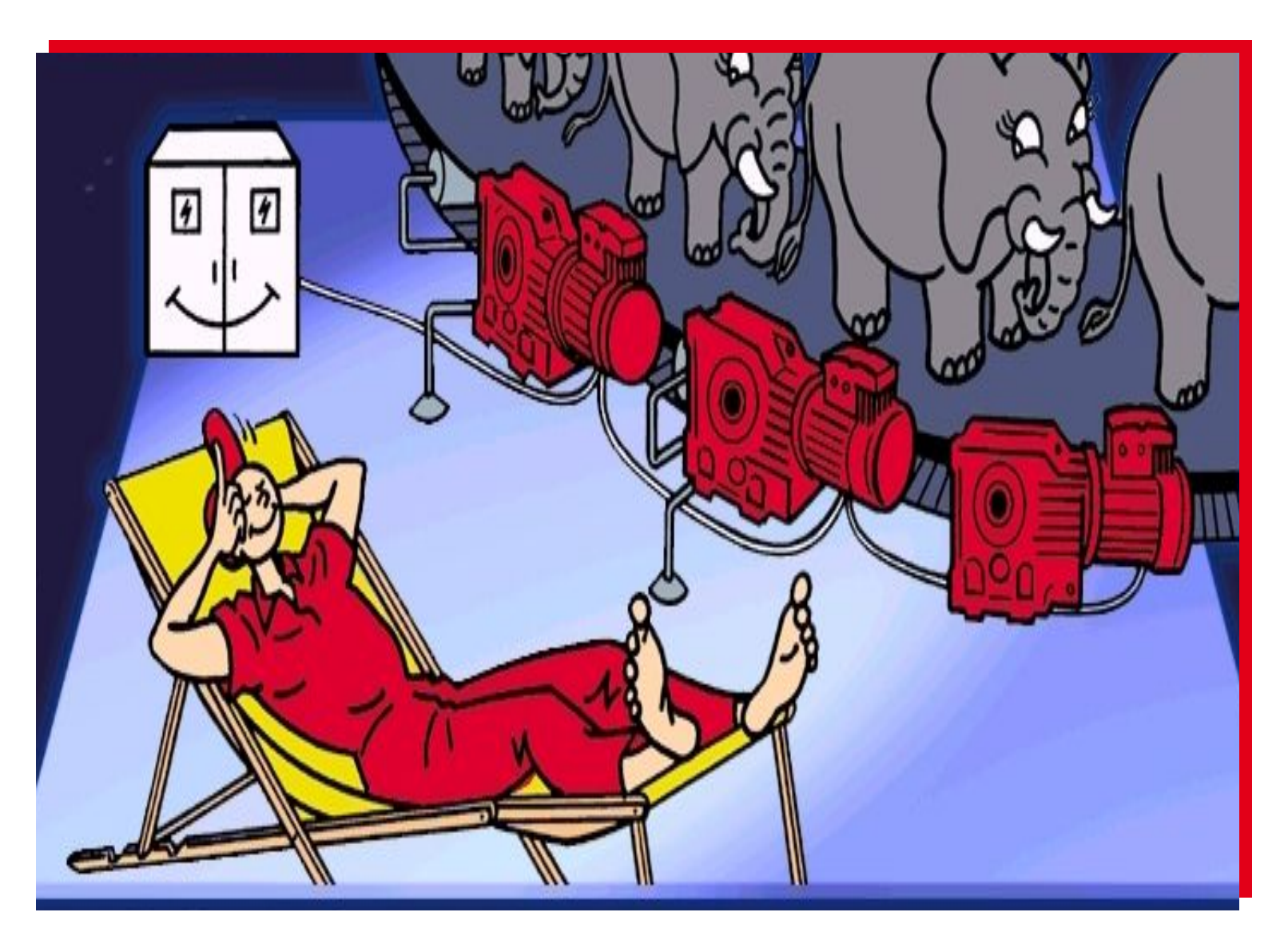